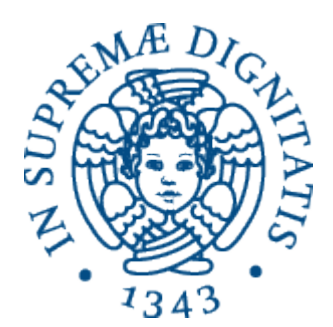

1

AA 2014-2015 

#### **26. Classi e oggetti: implementazione**

#### Dai sottoprogrammi...

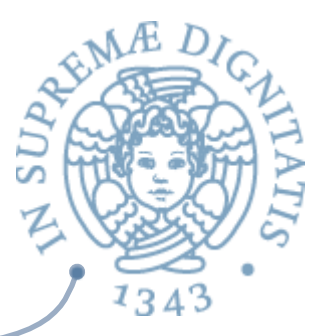

- **EXECUTE:** Un sottoprogramma (*astrazione procedurale*)
	- $\circ$  meccanismo linguistico che richiede di gestire dinamicamente **ambiente** e **memoria**
- **EXEC** La chiamata di sottoprogramma provoca la creazione di un ambiente e una memoria locale (record di attivazione) che esistono finché l'attivazione non restituisce il controllo al chiamante
- **Ambiente locale** 
	- $\checkmark$  ambiente e memoria sono creati con la definizione della procedura
	- $\checkmark$  esistono solo per le diverse attivazioni di quella procedura

#### … alle classi

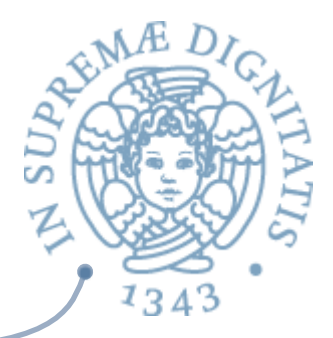

- **EXECO** Example 2011 Inguaggia oggetti consiste nella definizione di un meccanismo che permetta di creare ambiente e memoria al momento della "attivazione" di un oggetto (la creazione dell'oggetto)
	- $\circ$  nel quale gli ambienti e la memoria siano persistenti (sopravvivano alla attivazione)
	- $\circ$  una volta creati, siano accessibili e utilizzabili da chiunque possieda il loro meccanismo di accesso ("handle")

#### Classi e loro istanziazione

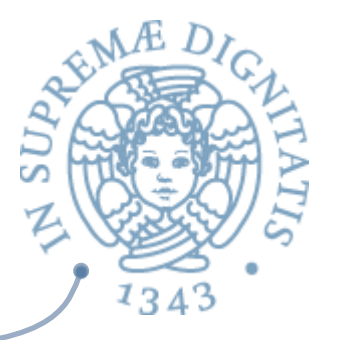

- **Tale meccanismo di astrazione linguistica è denominato** *classe* 
	- $\circ$  una classe è un costrutto linguistico che può avere parametri e come un normale sottoprogramma contiene un **blocco** 
		- **√lista di dichiarazioni**, e
		- ülista di **comandi**
- **EXALU** istanziazione (attivazione) della classe avviene attraverso la chiamata del costruttore, ad esempio

```
new(classe, parametri_attuali) oppure
new classe(parametri_attuali)
```
- $\circ$  che può occorrere in una qualunque espressione
- $\circ$  con la quale si passano alla classe gli eventuali parametri attuali
- o che provoca la restituzione di un **oggetto**

#### Classi e istanziazione

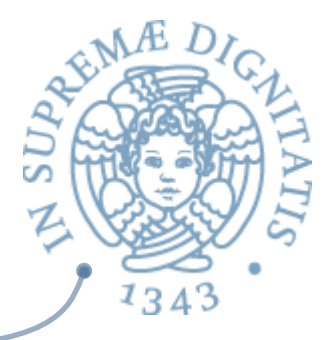

- **EXAL'ambiente e la memoria locali dell'oggetto sono creati dalla** valutazione delle **dichiarazioni**
	- o le dichiarazioni di costan< e di variabili definiscono i **campi** dell'oggetto

 $\checkmark$  se ci sono variabili, l'oggetto ha una memoria e quindi uno stato modificabile

 $\circ$  le dichiarazioni di funzioni e procedure definiscono i **metodi** dell'oggetto

 $\checkmark$  che vedono (e possono modificare) i campi dell'oggetto, per la normale semantica dei blocchi

**Example 2018** L'esecuzione della lista di **comandi** è l'inizializzazione dell'oggetto

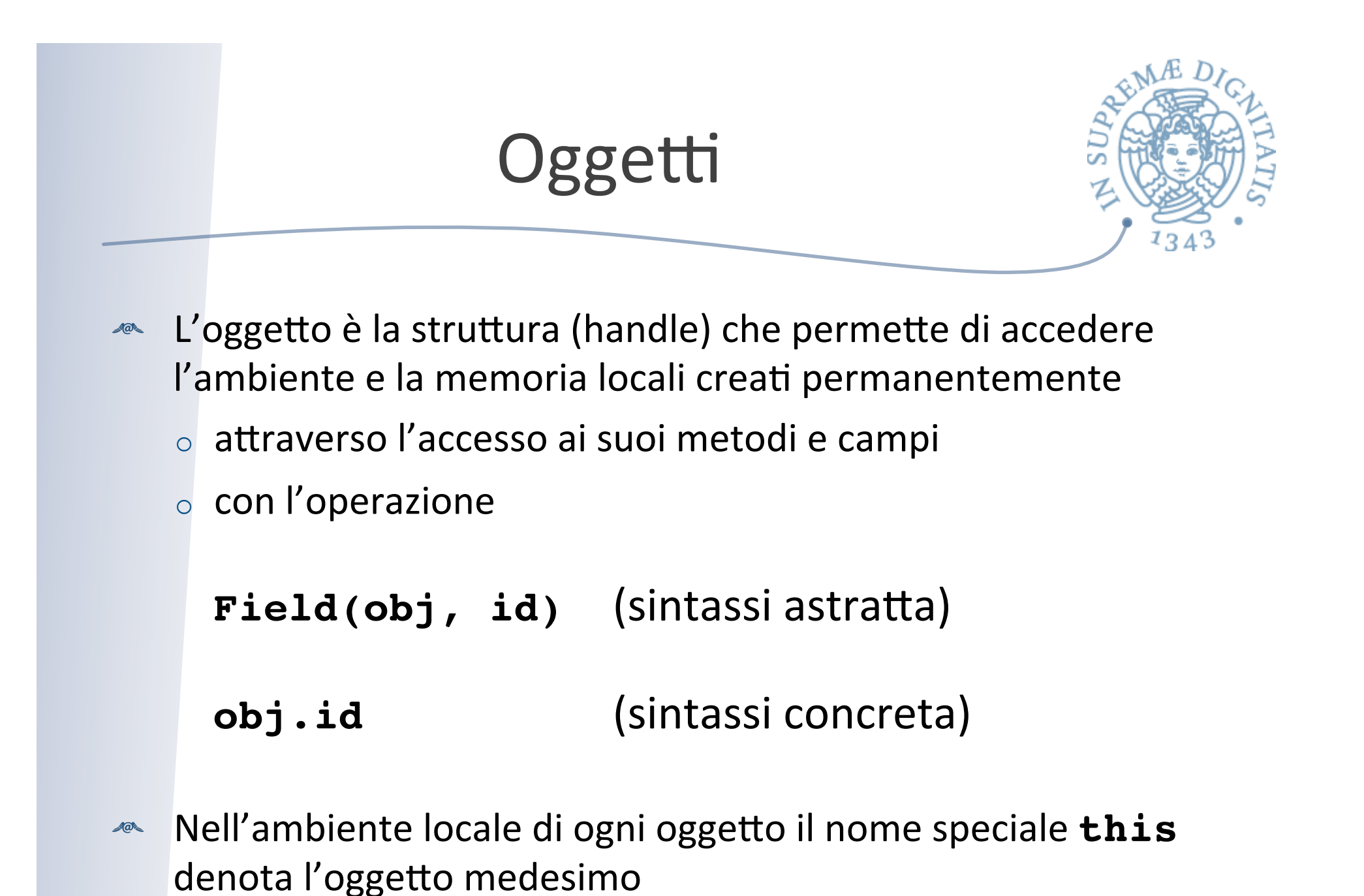

6

Oggetti e creazione<br>
dinamica di strutture dati

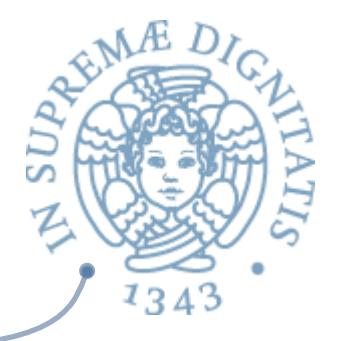

**Exacdomiza** La creazione di oggetti assomiglia molto (anche nella notazione sintattica) alla creazione dinamica di strutture dati tramite primitive linguistiche del tipo

#### $new(type_data)$

che provoca l'allocazione dinamica di un valore di tipo **type** data e la restituzione di un puntatore a tale struttura

**Esempi: record in Pascal, struct in C** 

#### Strutture dati dinamiche

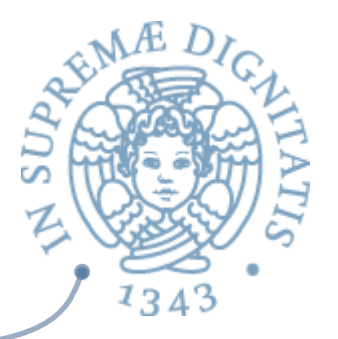

- Tale meccanismo prevede l'esistenza di una memoria a **heap**  $\sqrt{a}$
- Strutture dati dinamiche: un caso particolare di oggetti, ma ...
	- hanno una semantica *ad hoc* non riconducibile a quella dei blocchi e delle procedure
	- non consentono la definizione di metodi
	- $\circ$  a volte la rappresentazione non è realizzata con campi separati
	- $\circ$  a volte non sono davvero permanenti
		- $\nabla$  può esistere una (pericolosissima) operazione che permette di distruggere la struttura (free)

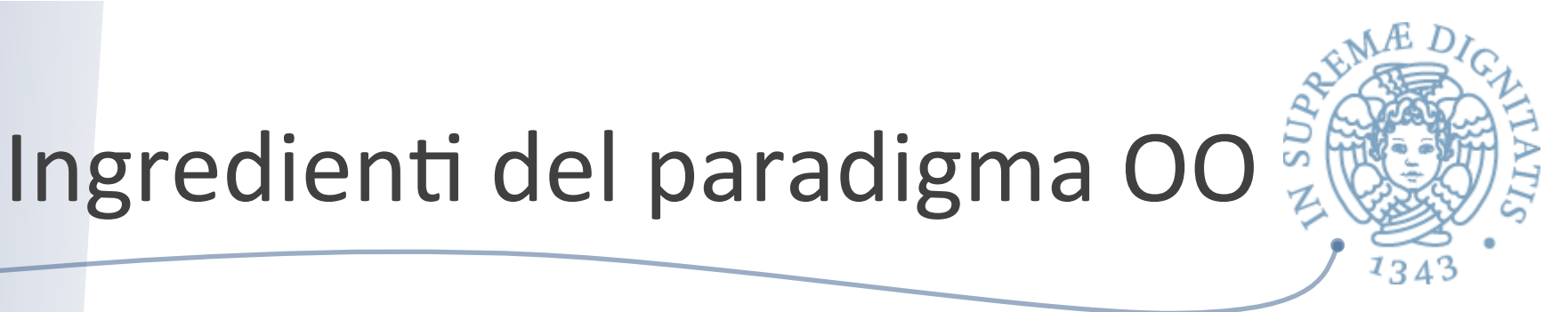

#### **MOggetti**

o meccanismo per incapsulare dati e operazioni

#### Ereditarietà

- o riuso del codice
- Polimorfismo
	- $\circ$  principio di sostituzione

#### **EXA** Dynamic binding

 $\circ$  legame dinamico tra il nome di un metodo e il codice effettivo che deve essere eseguito

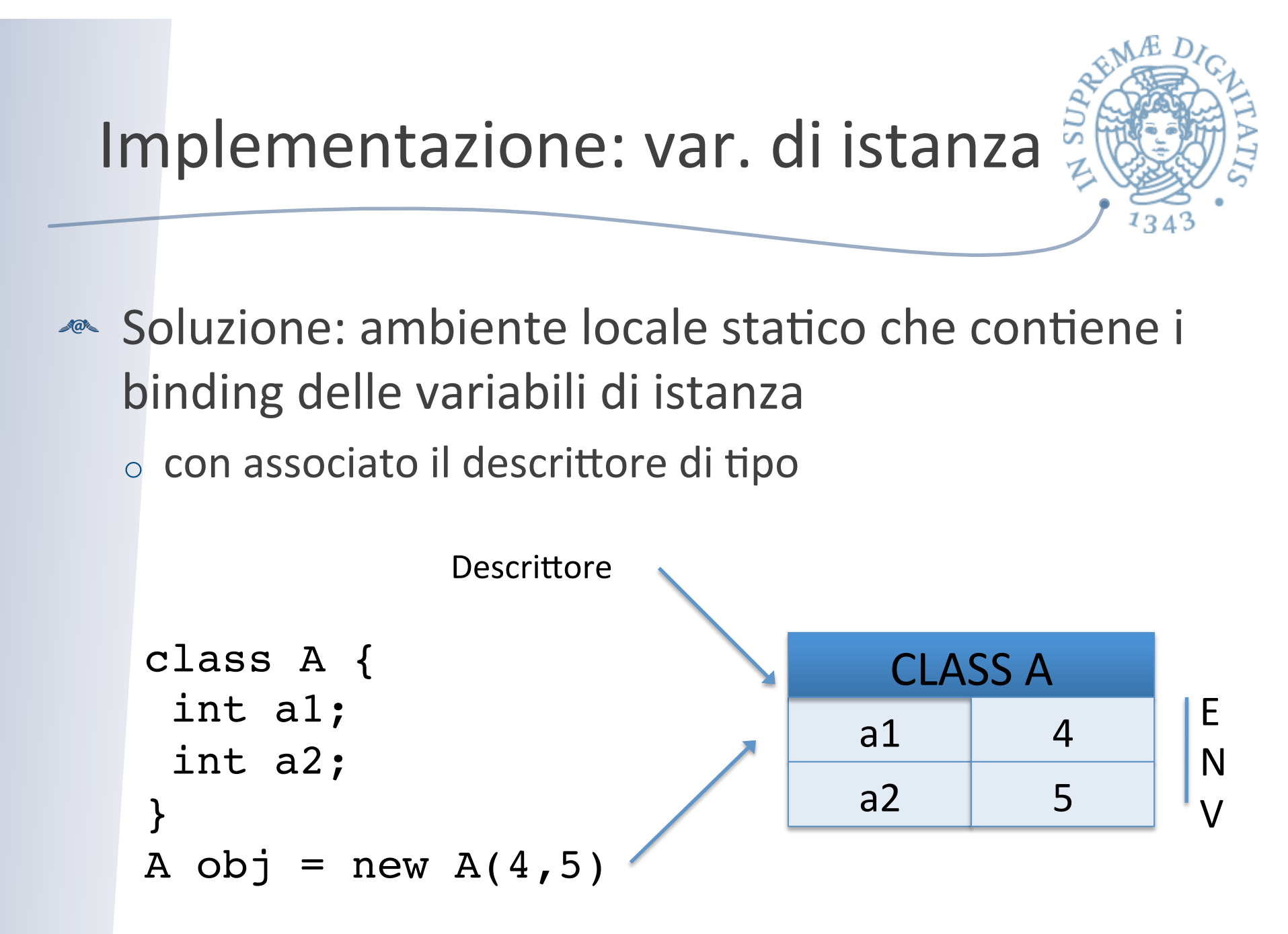

10

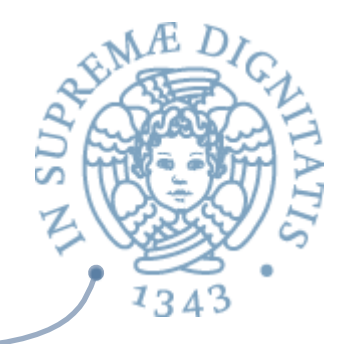

```
class A {
  int a1;
  int a2;
}
```

```
class B extends A {
  int a3
}
```
E la ereditarietà?

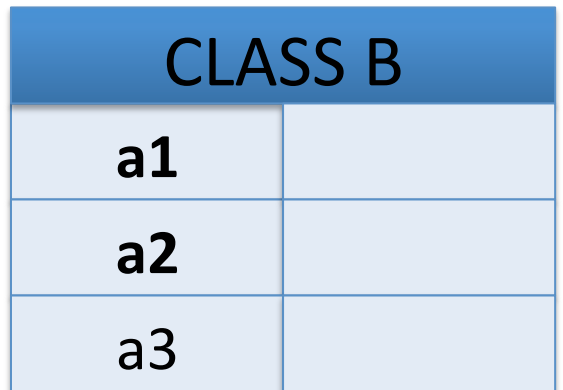

**Soluzione**: i campi ereditati dall'oggetto vengono inseriti all'inizio nell'ambiente locale

## Oggetti: ambiente locale statico

- **E** L'utilizzo di un ambiente locale statico permette di implementare facilmente la persistenza dei valori
	- $\circ$  gestione della ereditarietà (singola) è immediata
	- $\circ$  gestione dello shadowing (variabili di istanza con lo stesso nome usata nella sottoclasse) è immediata
- **EXECTE:** Se il linguaggio prevede meccanismi di controllo statico si può facilmente implementare un accesso diretto: **indirizzo di base + offset**

#### E i metodi?

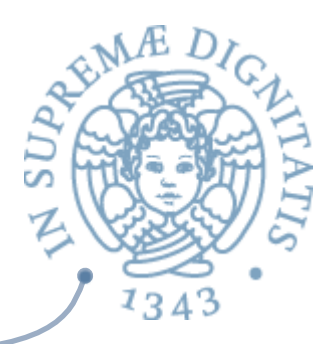

soluzione: associare un puntatore alla tabella (*ambiente locale statico*) che contiene il binding dei metodi e il descrittore della classe

```
class A {
  int a1;
  int a2;
  int m1 …;
  void m2 …;
}
A obj = new A(4,5)a1	
                   a2	
                            4	
                            5	
                                           m1	
                                             CLASS A
                                           m2	
                                                   code	
                                                   code
```
## Analisi

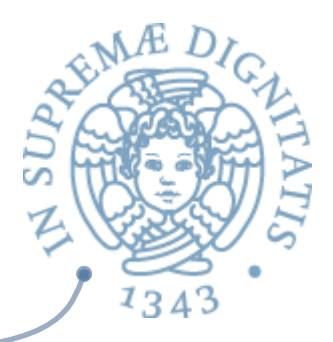

- **EXECUTE:** Dal puntatore memorizzato nell'ambiente locale delle variabili di istanza si accede al descrittore della classe
- **ARED** Dal descrittore della classe si ottengono le informazioni relative all'allocazione dei metodi
- **ARED** Implementazione dell'accesso diretto ai metodi con il solito meccanismo (indirizzo di base + offset)

### Implementazione dei metodi

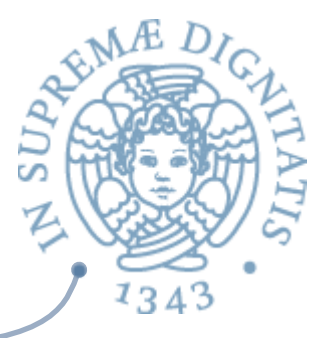

- **EXECU EXECUTE:** Un metodo è eseguito come una funzione (implementazione standard: AR sullo stack con variabili locali, parametri, ecc.)
- **Importante**: il metodo deve poter accedere alle variabili di istanza dell'oggetto sul quale è invocato (che non è noto al momento della compilazione)
- **L'oggetto è un parametro implicito**: quando un metodo è invocato, gli viene passato anche un puntatore all'oggetto sul quale viene invocato; durante l'esecuzione del metodo il puntatore è il this del metodo

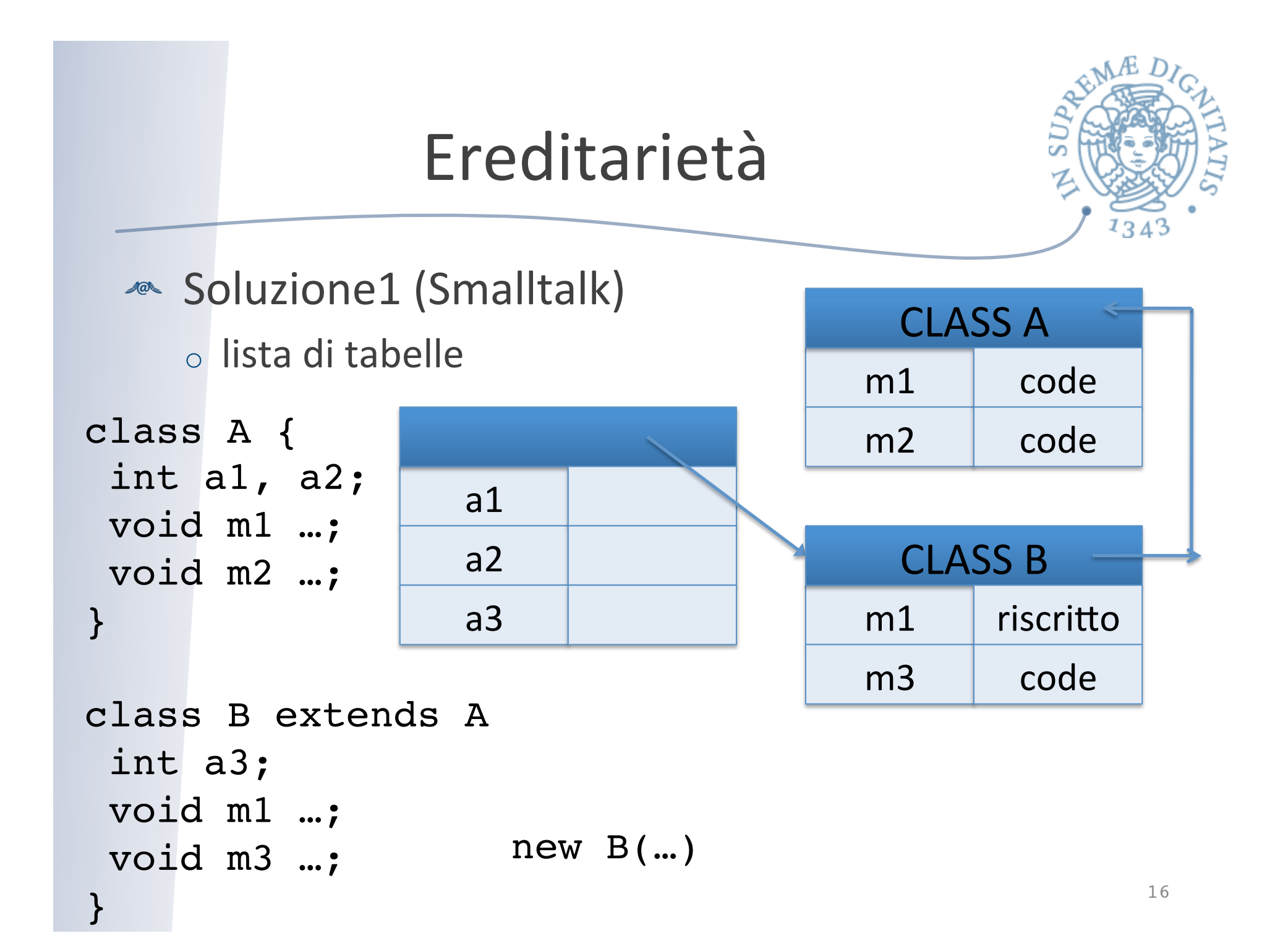

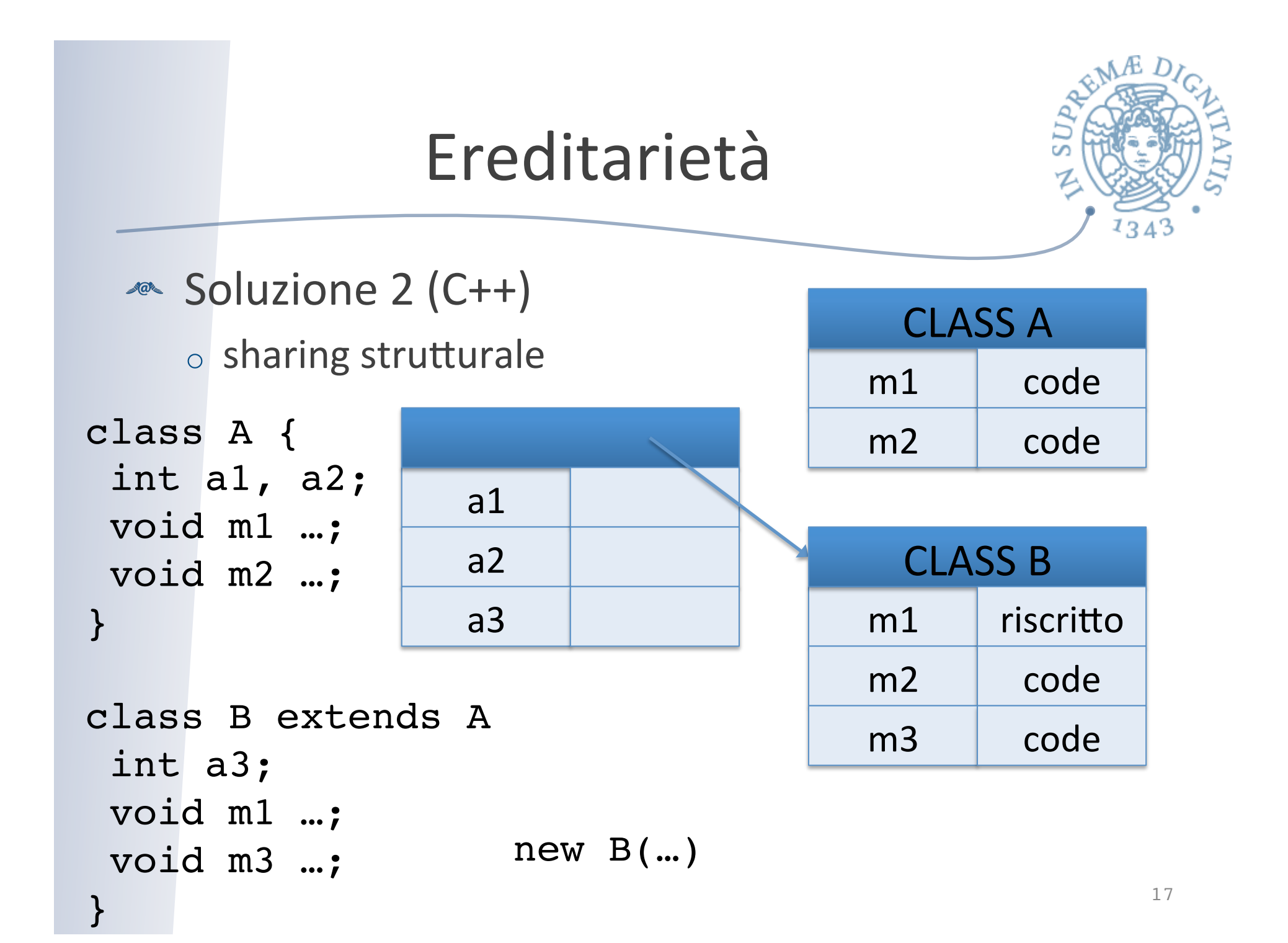

## Analisi

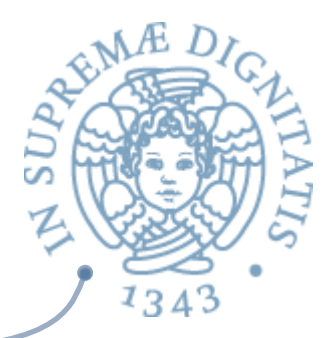

- **Example 13 Example 13 Associat (Smalltalk):** l'operazione di dispatching dei metodi viene risolta con una visita alla lista (overhead a run time)
- <u>▲</u> Sharing strutturale (C++): l'operazione di dispatching dei metodi si risolve staticamente andando a determinare gli offset nelle tabelle **(vtable** in C++ [virtual function table])

#### Discussione: Smalltalk

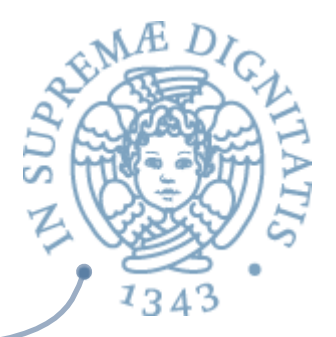

- **Exagger Smalltalk** (ma anche JavaScript) non prevedono un meccanismo per il controllo statico dei tipi
	- o l'invocazione di dispatch del metodo **obj.meth(pars)** dipende dal flusso di esecuzione
	- ogni classe ha il proprio meccanismo di memorizzazione dei metodi nelle tabelle

#### Discussione: C++

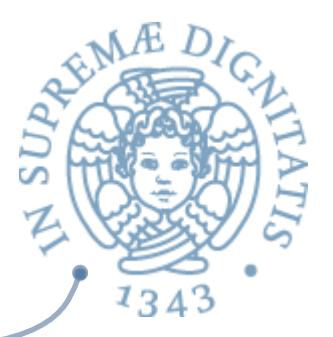

- **EXEC++** prevede un controllo dei tipi statico degli oggetti  $\circ$  offset dei campi degli oggetti (offset data), la struttura delle vtable è condivisa nella gererachia di ereditarietà
	- $\circ$  offset dei dati e dei metodi sono noti a tempo di compilazione
- **A Il dispatching "obj.mth(pars)" obj->mth(pars)** nella notazione C++ viene pertanto compilato nel codice
	- **\*(obj->vptr[0])(obj,pars**) assumendo che mth sia il primo metodo della vtable
- Si noti il passaggio dell'informazione relativa all'oggetto  $\frac{1}{20}$

#### Compilazione separata

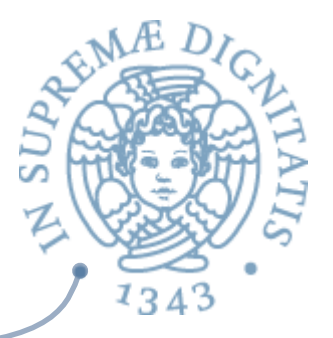

- **Example 20 Separata di classi (Java**): la compilazione di una classe produce un codice che la macchina astratta del linguaggio carica dinamicamente (class loading) quando il programma in esecuzione effettua un riferimento alla classe
- **ARED** In presenza di compilazione separata gli offset non possono essere calcolati staticamente a causa di possibili modifiche alla struttura delle classi

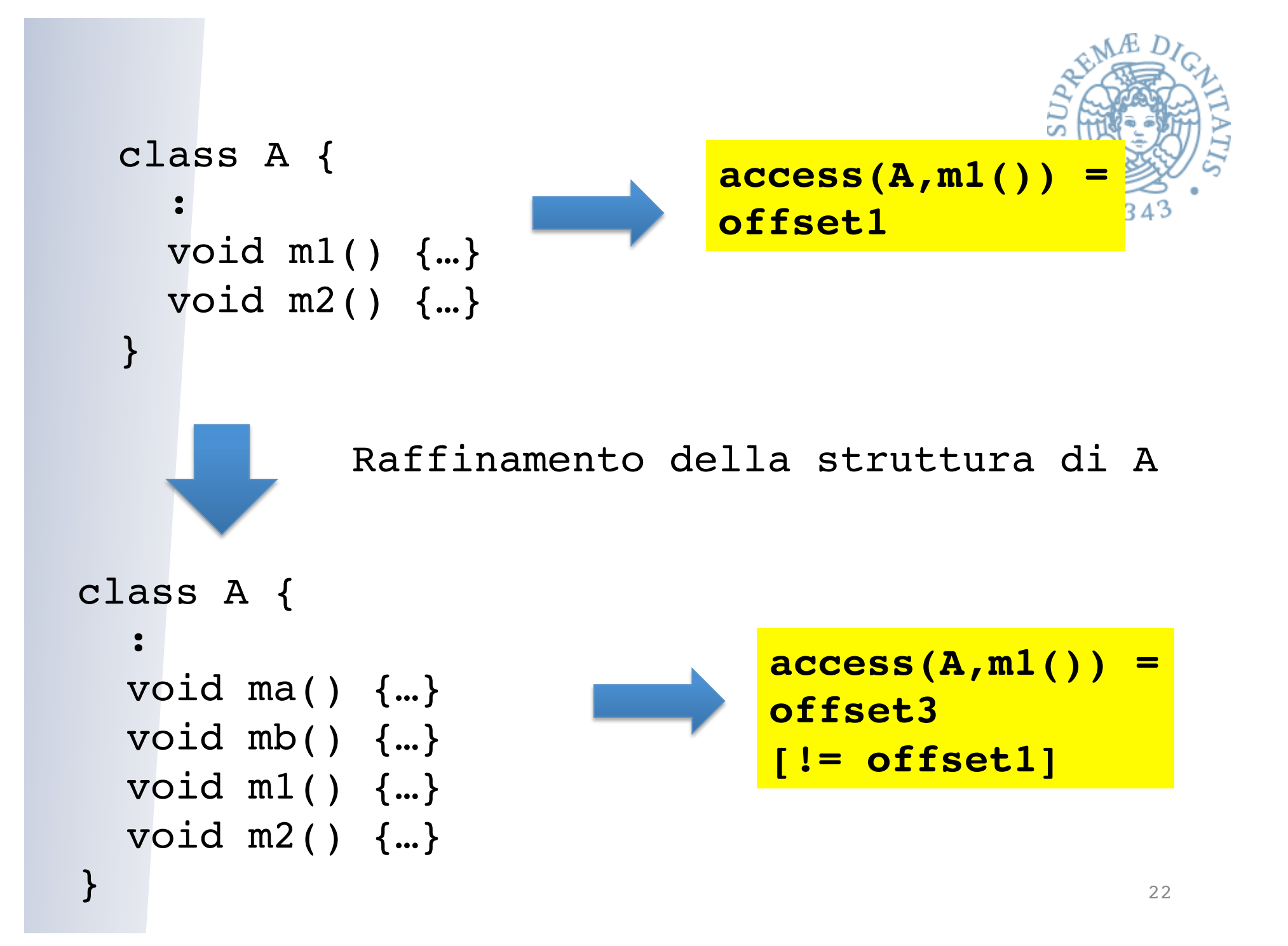

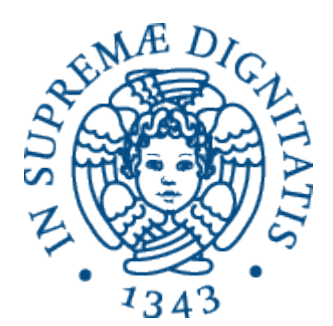

#### **Come lo risolve Java?**

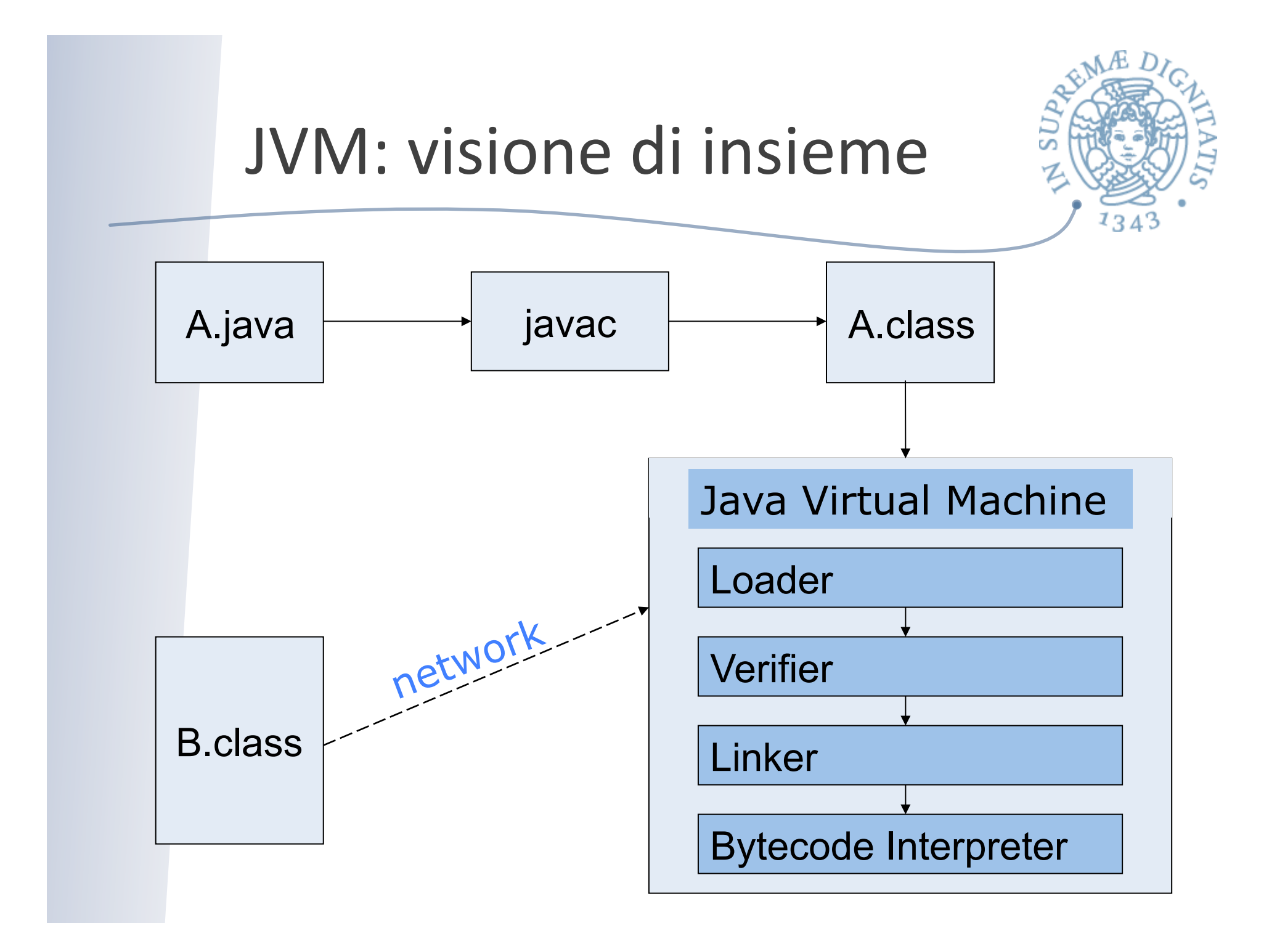

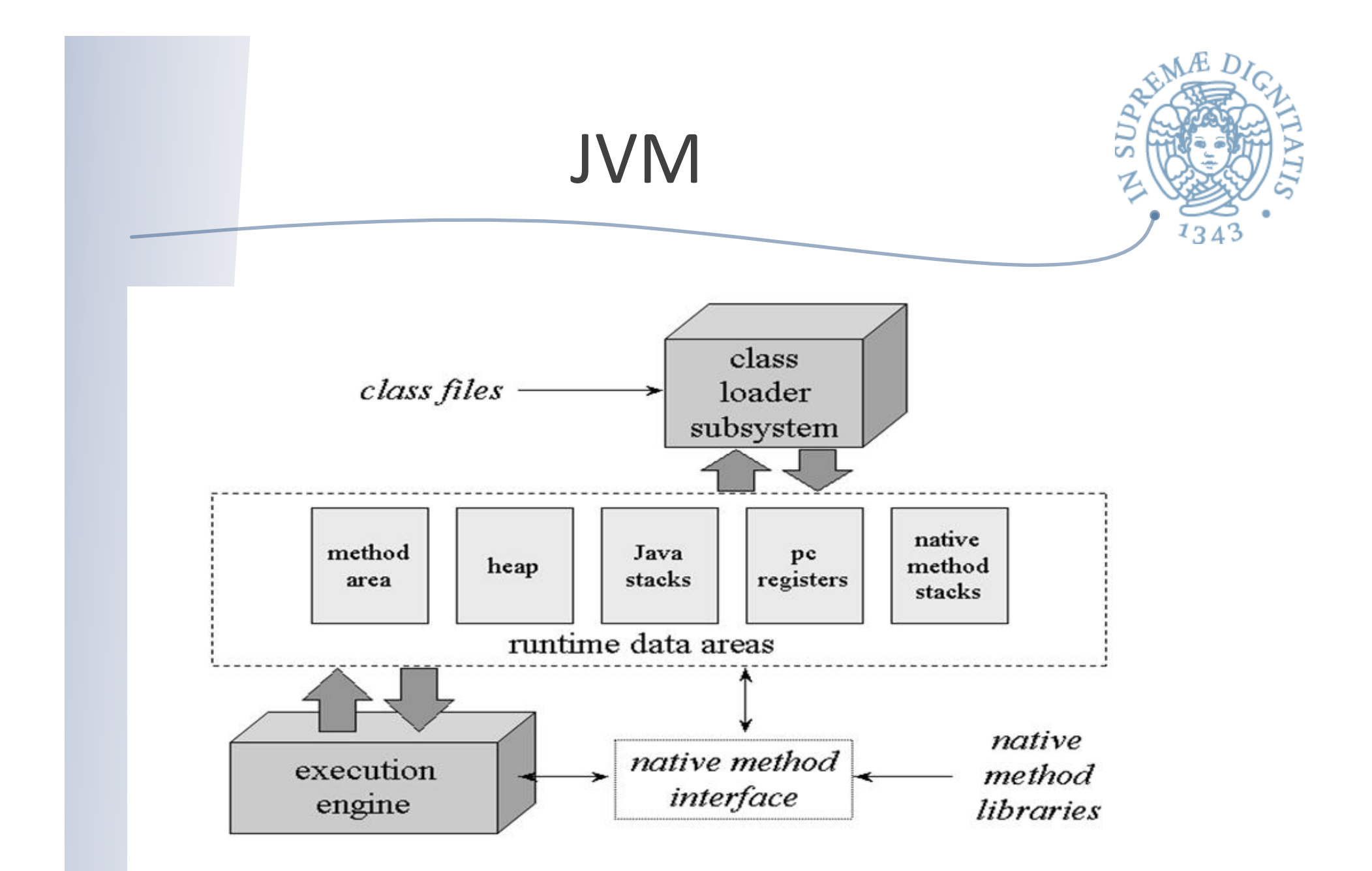

#### I file .class

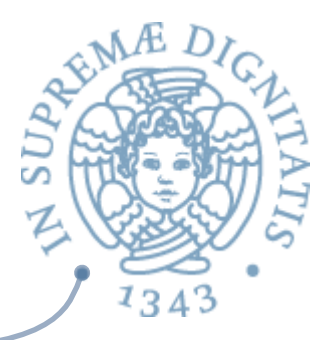

- **ARED** Il bytecode generato dal compilatore Java viene memorizzato in un *class file* (.class) contenente
	- o **bytecode** dei metodi della classe
	- o **constant pool**: una sorta di tabella dei simboli che descrive le costanti e altre informazioni presenti nel codice della classe
- **Per vedere il bytecode basta usare javap <class\_file>**

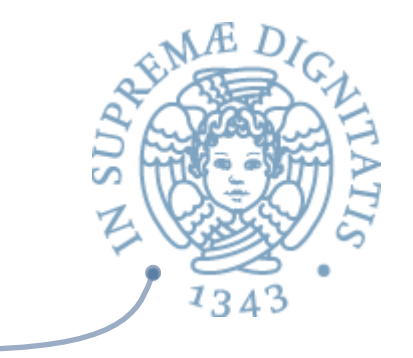

```
.class:	esempio
```

```
public class Foo {
```
}

}

```
 public static void main (String args[]) {
  System.out.println("Programmazione 2");
```

```
javac Foo.java // Foo.class
```

```
javap –c –v Foo
```
## Constant pool (I)

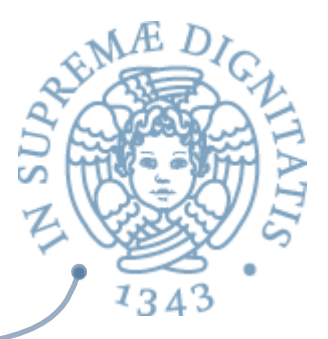

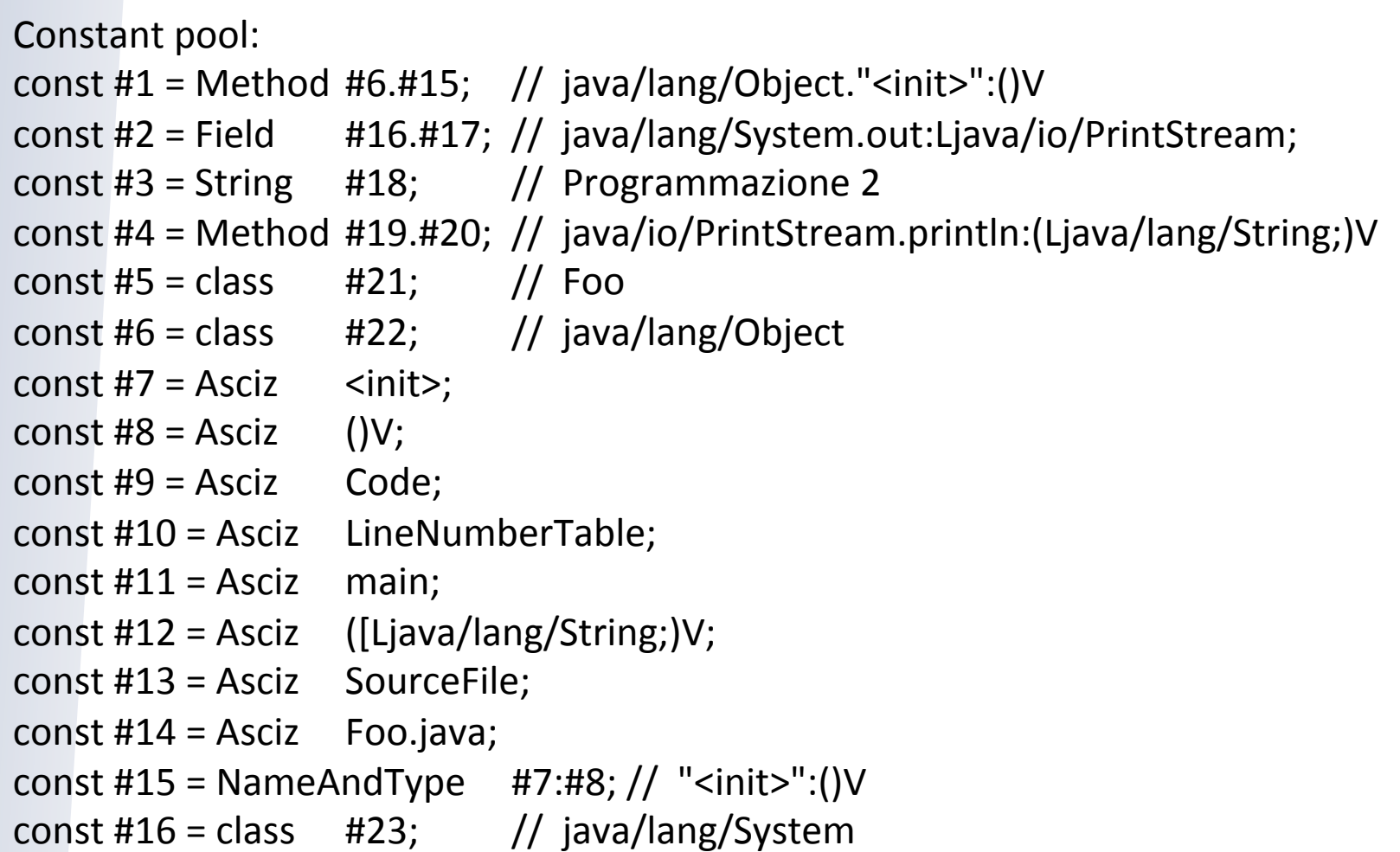

#### Constant pool (I)

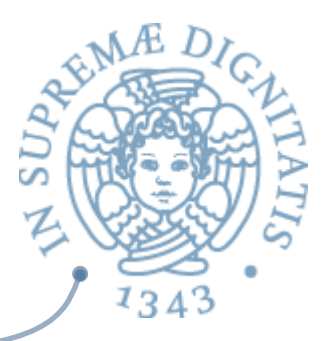

Constant pool: const  $\#1$  = Method  $\#6.\#15$ ; // java/lang/Object."<init>":()V const #2 = Field  $\blacktriangleright$  #16. 17; // java/lang/System.out:Ljava/io/PrintStream; const #3 = String #18,  $\frac{1}{2}$  // Programmazione 2 const  $#4 =$  Method  $#19. #20$ ; // java/io/PrintStream.println:(Ljava/lang/String;)V const #5  $\bigcap_{k=1}^{\infty}$  class  $\bigcup_{k=1}^{\infty}$  // Foo const #6 = class  $/422$ ; // java/lang/Object const  $#7 = \text{Asciz}$  <init>; const #8 = Asciz  $($  ()V; const  $#9 = \text{Asciz}$  Code; const  $\#10 = \text{Agciz}$  LineNumberTable; const  $\#11 = A$ sciz main; const #12 =  $\sqrt{\text{Asciz}}$  ([Ljava/lang/String;)V; const #13 **Asciz** SourceFile; const  $\#1$  Asciz Foo.java; const #15 = NameAndType  $#7:#8$ ; // "<init>":()V const  $\#16 = \text{class } #23;$  //  $\text{java/lang/System}$ *riferimen5 simbolici*

#### Constant Pool (II)

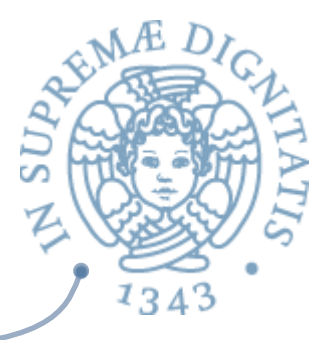

const  $\#17 =$  NameAndType  $\#24:\#25$ ;// out:Ljava/io/PrintStream; const  $#18 =$  Asciz Programmazione 2; const #19 = class #26;  $\frac{1}{10}$  java/io/PrintStream const #20 = NameAndType #27:#28;//println:(Ljava/lang/String;)V const  $#21 =$  Asciz Foo; const  $#22 = Asciz$  java/lang/Object; const  $#23 = Asciz$  java/lang/System; const  $#24 = \text{Asciz}$  out; const  $#25 =$  Asciz Ljava/io/PrintStream;; const  $#26 = Asciz$  java/io/PrintStream; const  $#27 = \text{Asciz}$  println; const  $\#28 = \text{Asciz}$  (Ljava/lang/String;)V;

## A cosa serve la constant pool?

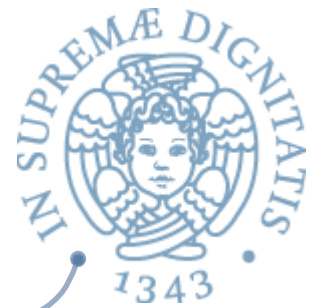

- **EXECTE:** La constant pool viene utilizzata nel class loading durante il processo di risoluzione
	- $\circ$  quando durante l'esecuzione si fa riferimento a un nome per la prima volta questo viene risolto usando le informazioni nella constant pool
	- $\circ$  le informazioni della constant pool permettono, ad esempio, di caricare la classe dove il nome è stato definito

#### Esempio

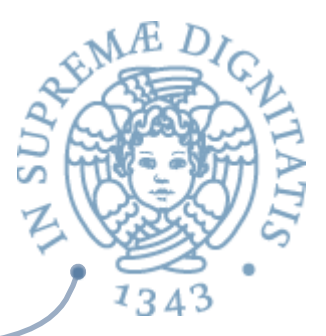

```
public class Main extends java.lang.Object SourceFile: "Main.java"
minor version: 0
major version: 50
Constant pool:
const #1 = Method #9.#18;// ...
const #2 = \text{class } #19;// Counter
const #3 = Method #2. #18;// Counter."<init>":()V
:	
const	#5	=	Method#2.#22;//		Counter.inc:()I
const #6 = Method#23.#24;const	#7	=	Method#2.#25;//		Counter.dec:()I	
const #8 = \text{class}#26;// Main
                                                            class Counter {
                                                              int inc( \} { .. }
                                                              int dec( \} { .. }
                                                            }
```
- **La name resolution permette di scoprire che inc e dec** sono metodi definiti nella classe Counter
	- **viene caricata la classe Counter**
	- **viene salvato un puntatore all'informazione**

#### E i metodi?

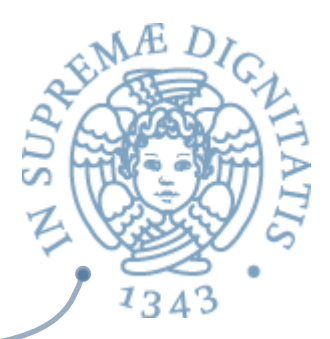

- **ARE:** I metodi di classi Java sono rappresentati in strutture simili alle vtable di C++
- **ARED Magli offset di accesso ai metodi della vtable non sono determinati staticamente**
- **ARE IL valore dell'offset di accesso viene calcolato** dinamicamente la prima volta che si trova un riferimento all'oggetto
- **EXECUTE:** Un eventuale secondo accesso utilizza l'offset

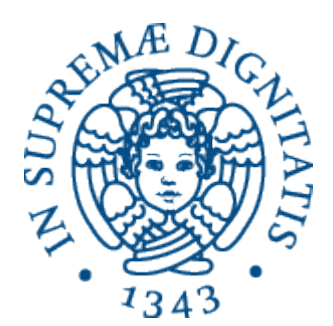

#### **Esaminiamo nel dettaglio la procedura** di accesso ai metodi

# JVM è una stack machine

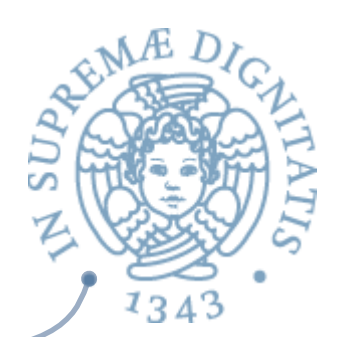

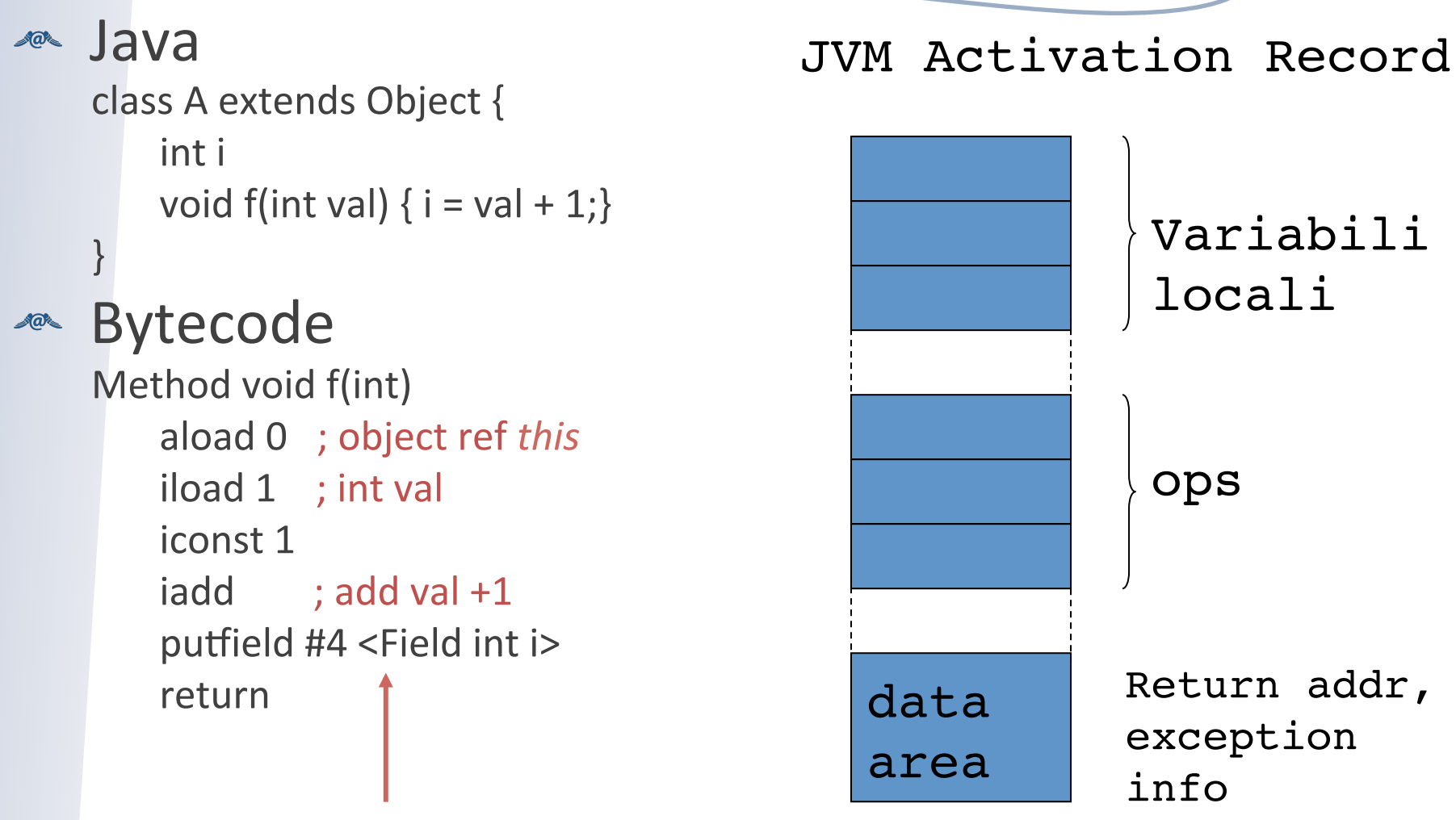

riferimento alla const pool

#### Esempio

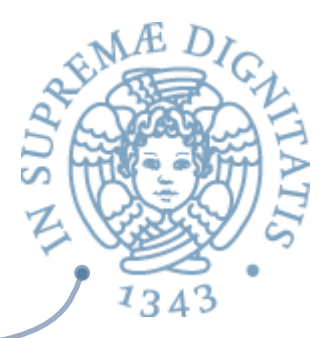

**EXECTE DE CODICE di un metodo** 

void add2(Incrementable x) {  $x.inc()$ ;  $x.inc()$ ; }

- **ARICERCA del metodo** 
	- o trovare la classe dove il metodo è definito
	- o trovare la vtable della classe
	- $\circ$  trovare il metodo nella vtable
- **EXA** Chiamata del metodo
	- $\circ$  creazione del record di attivazione, ...
### Bytecode

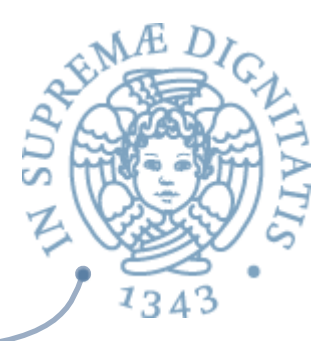

```
 public static void main(java.lang.String[]);
 Code:
Stack=2, Locals=2, Args size=1
0: new \#2; //class Counter
 3: dup
4: invokespecial #3;//Method Counter."<init>":()V
 7: astore_1
 8: getstatic #4;//Field java/lang/System.out:Ljava/io/PrintStream;
 11: aload_1
12: invokevirtual #5; //Method Counter.inc: () I
 15: invokevirtual #6; //Method java/io/PrintStream.println:(I)V
 18: getstatic #4; //Field java/lang/System.out:Ljava/io/PrintStream;
 21: aload_1
 22: invokevirtual #7; //Method Counter.dec:()I
 25: invokevirtual #6; //Method java/io/PrintStream.println:(I)V
 28: return
```
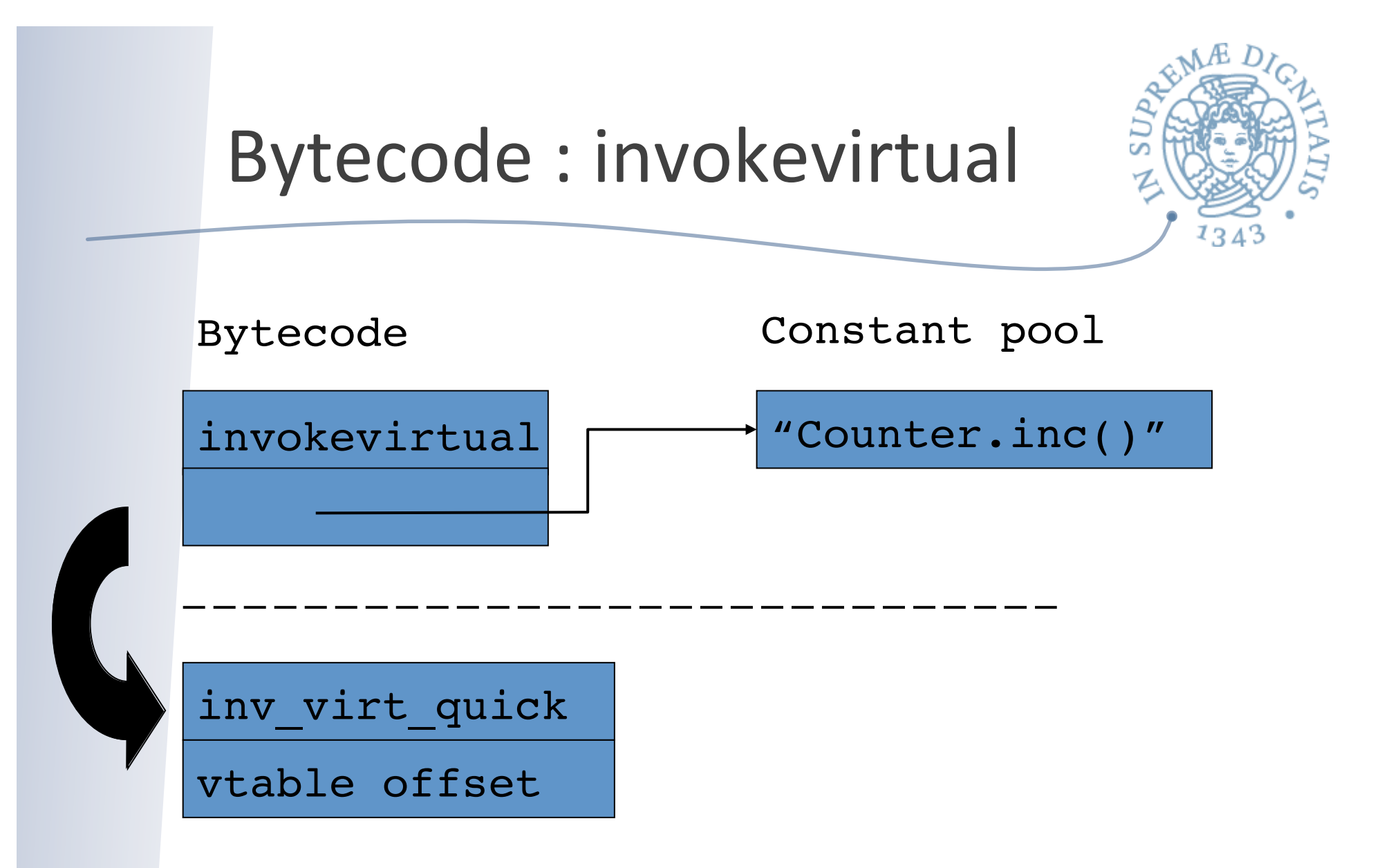

**EXECUTE:** Dopo la ricerca si possono utilizzare offset calcolati la prima volta (senza overhead di ricerca)

### Java interface

}

interface I {

void foo();

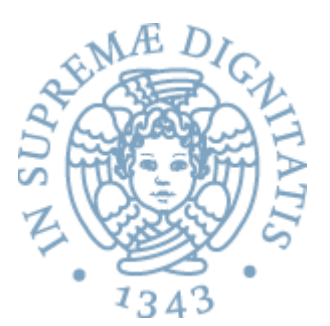

```
L'offset del
metodo foo
è diverso nelle
due	tabelle
```

```
public class A implements I {
 :
   void foo() { .. }
 :
}
public class B implements I {
 :
   void m() { .. }
   void foo() { .. }
 :
}
```
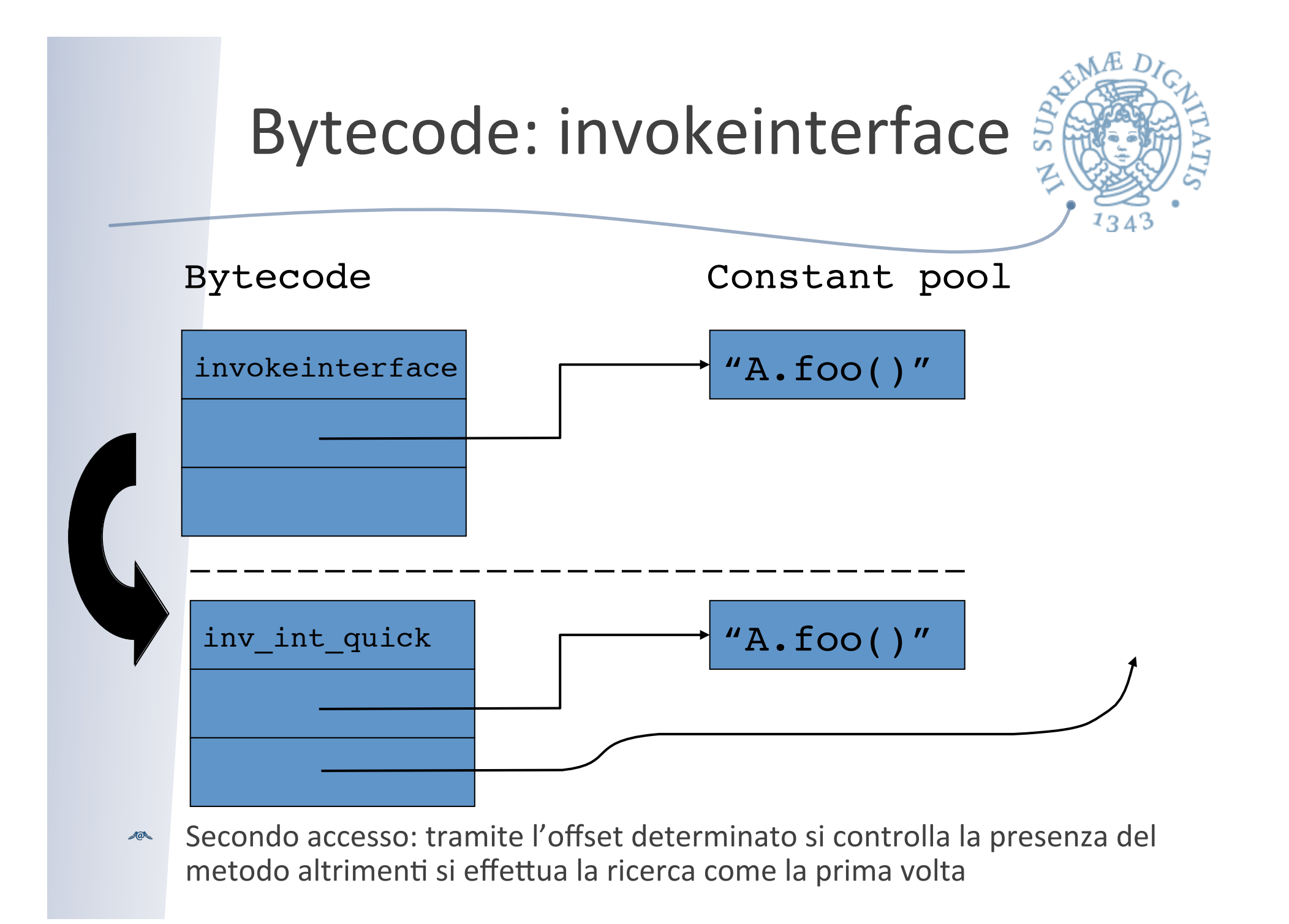

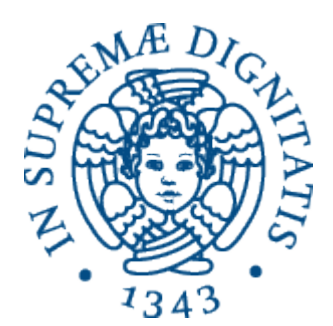

### Leggiamo la documentazione della JVM

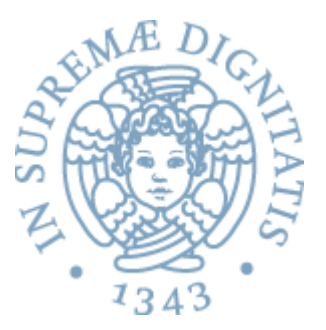

**Method invocation:**

- **invokevirtual**: usual instruction for calling a method on an object
- **invokeinterface**: same as invokevirtual, but used when the called method is declared in an interface (requires different kind of method lookup)
- **invokespecial**: for calling things such as constructors. These are not dynamically dispatched (this instruction is also known as invokenonvirtual)
- **invokestatic**: for calling methods that have the "static" modifier (these methods "belong" to a class, rather an object)

#### **Returning from methods:**

return, ireturn, lreturn, areturn, freturn, …

# JVM: tabelle degli oggetti

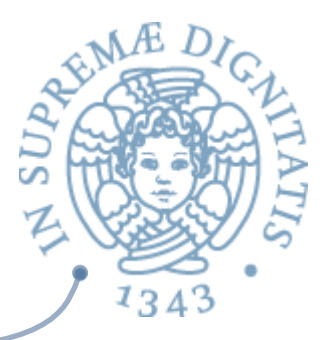

public abstract class AbstractMap<K,V> implements Map<K,V> { Set<K> keySet; Collection<V> values; } public class HashMap<K,V> extends AbstractMap<K,V> { Entry[] table; int size; int threshold; float loadFactor; int modCount; boolean useAltHashing; int hashSeed } **KeySet è il primo campo della tabella? Table il terzo?** 

### La struttura effettiva

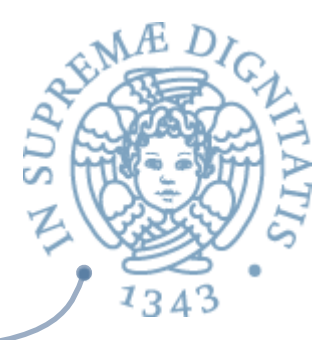

**java -jar target/java-object-layout.jar java.util.HashMap java.util.HashMap**

offset size type description

- 0 12 (object header + first field alignment)
- 12 4 Set AbstractMap.keySet
- 16 4 Collection AbstractMap.values
- 20 4 int HashMap.size
- 24 4 int HashMap.threshold
- 28 4 float HashMap.loadFactor
- 32 4 int HashMap.modCount
- 36 4 int HashMap.hashSeed
- 40 1 boolean HashMap.useAltHashing
- 41 3 (alignment/padding gap)
- 44 4 Entry[] HashMap.table
- 48 4 Set HashMap.entrySet
- 52 4 (loss due to the next object alignment)
- 56 (object boundary, size estimate
- VM reports 56 bytes per instance

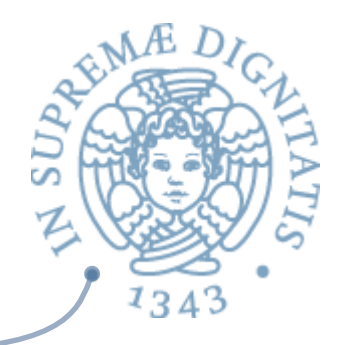

### Ordine di strutturazione

- 1) doubles e longs
- 2) ints e floats
- 3) shorts e chars
- 4) booleans e bytes
- 5) references

## JVM Internals

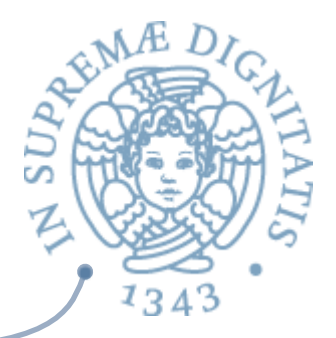

- <u>▲ Scaricate e eseguite gli esempi definiti nel</u> progetto OPENJDK (http://openjdk.java.net)
- **AREDE: In particolare: jol** (Java Object Layout) is the tiny toolbox to analyze object layout schemes in *JVMs. These tools are using Unsafe heavily to* deduce the **actual object layout and footprint. This makes the tools much more accurate than** others relying on heap dumps, specification *assumptions, etc.*

### Ereditarietà multipla

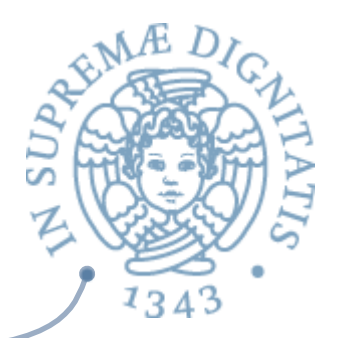

```
class A \{ int m(); \}class B { int m(); }
class C extends A, B { } 
// quale metodo si eredita??
```

```
class A { int x; }
class B1 extends A { … }
class B2 extends A { … }
class C extends B1, B2 { … } 
//"diamond of death"
```
## Ereditarietà multipla

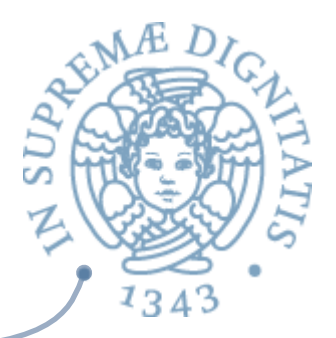

- **EXA:** Complicazione della compilazione
- « Complicazione delle struttura a run-time
- Noi non lo trattiamo (alcuni dettagli nel libro di Gabbrielli e Martini)

### Class loading in Java

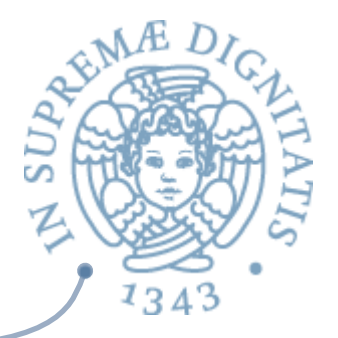

- <u>▲</u> Una classe è caricata e inizializzata quando un suo oggetto (o un oggetto che appartiene a una sua sottoclasse) è referenziato per la prima volta
- $\sim$  JVM loading = leggere il class file + verificare il bytecode, integrare il codice nel run-time

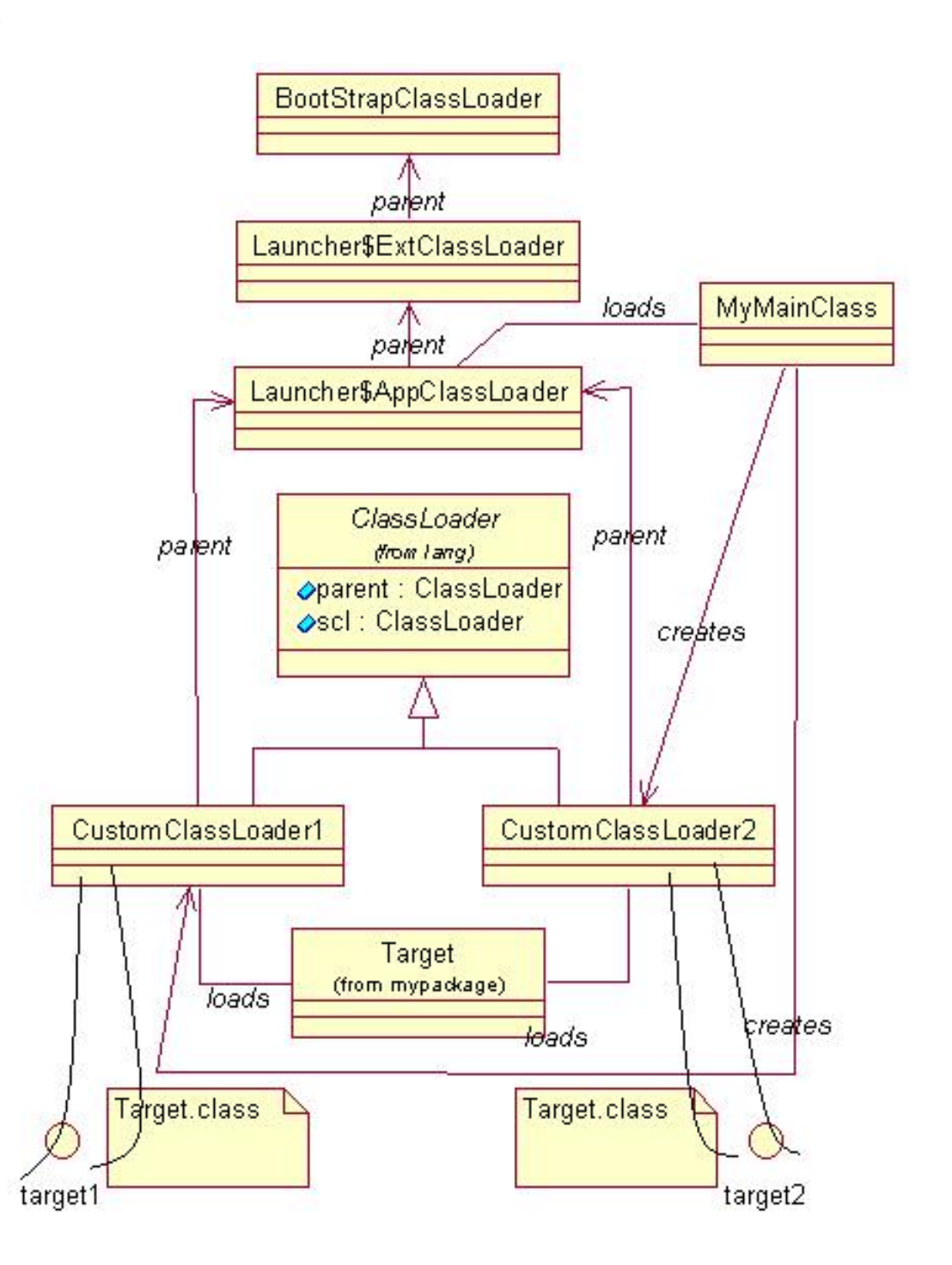

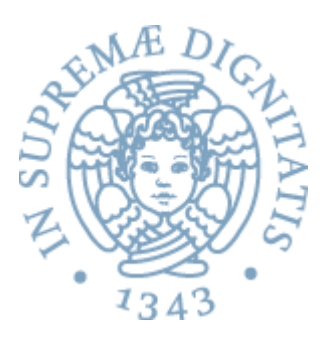

Visione complessiva

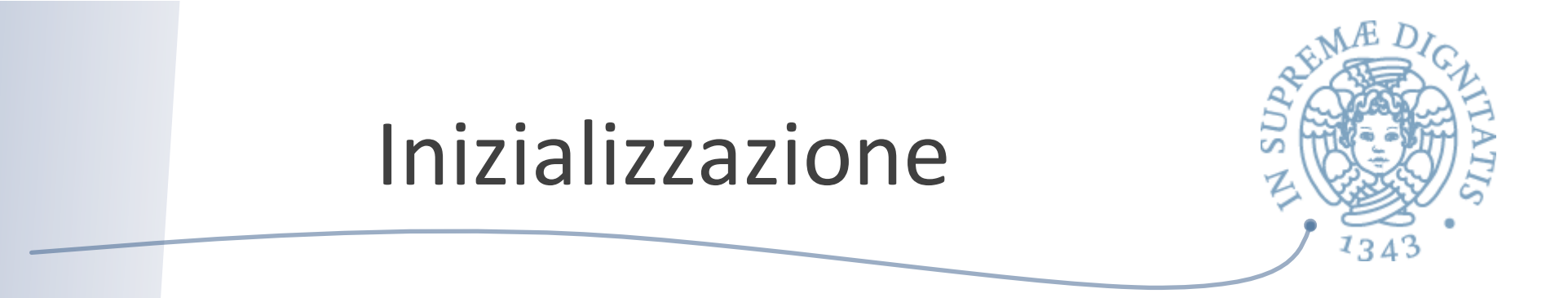

```
class A {
  static int a = B.b + 1; // codice a run-time
                            // A.<clinit>
}
class B {
  static int b = 42; // codice a run-time
                      // B.<clinit>
}
```
**L'inizializzazione di A è sospesa: viene terminata quando B è inizializzato**

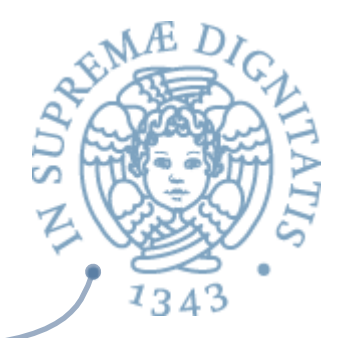

#### Inizializzazione: Bytecode

```
class A {
  String name;
 A(String s) {
   name = s;
```

```
<init>(java.lang.String)V
0: aload 0 //this
1: invokespecial java.lang.Object.<init>()V
4: aload 0 //this
5: aload 1 //parameter s
6: putfield A.name
9: return
```
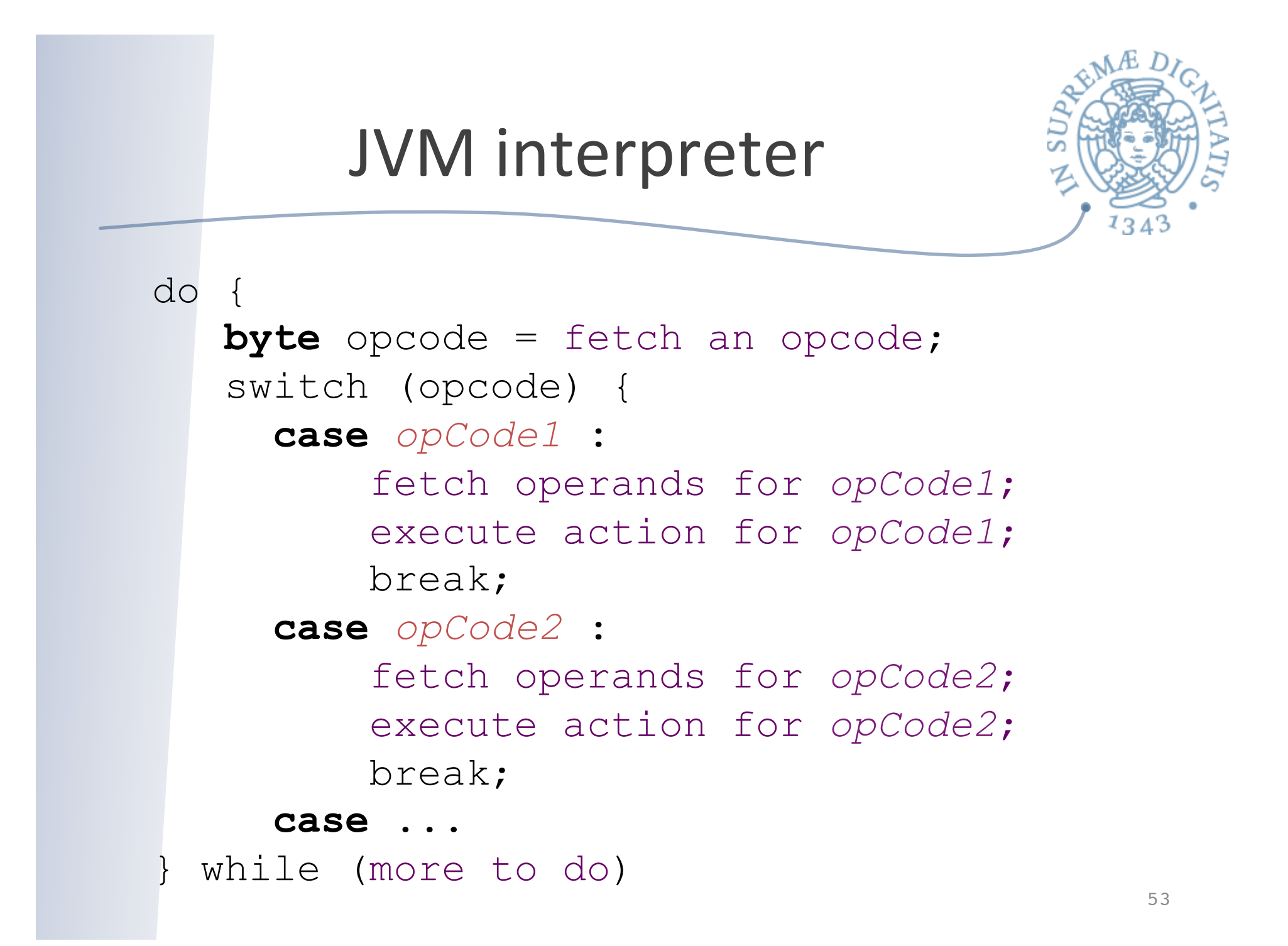

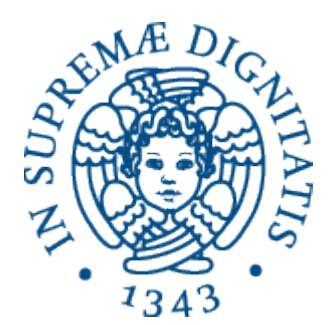

#### **Java stack inspection**

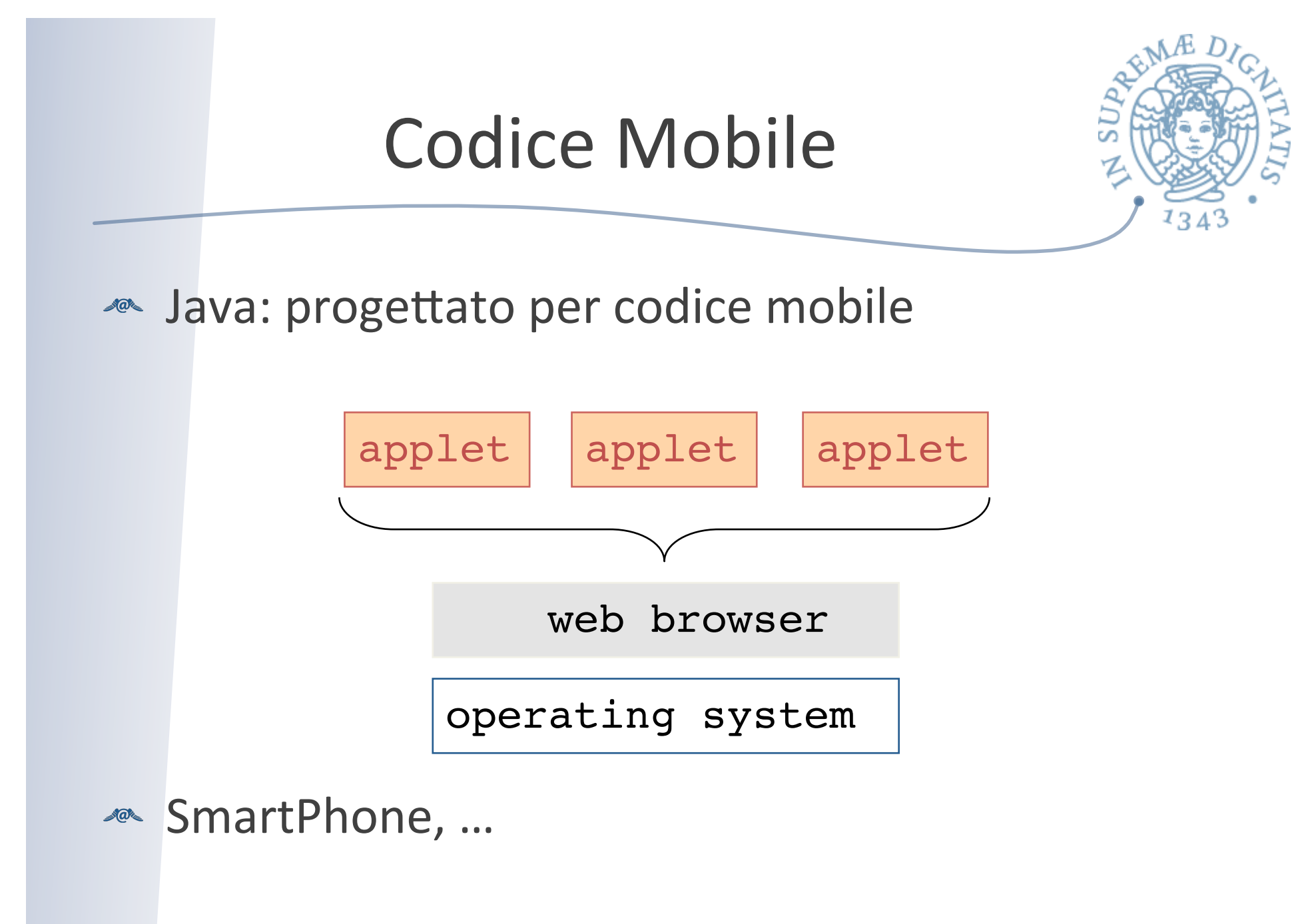

### Applet security

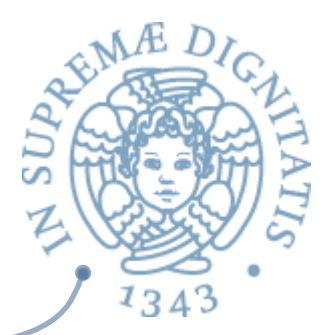

- Protezione risorse utente  $\sqrt{a}$
- Cosa non deve poter fare una applet  $\sqrt{a}$ 
	- $\circ$  mandare in crisi il browser o il SO
	- o eseguire **"rm –rf /"**
	- usare tutte le risorse del sistema
- **EXECOSA deve poter fare una applet** 
	- $\circ$  usare alcune risorse (ad esempio per far vedere una figura sul display, oppure un gioco)...
	- $\circ$  ... ma in modo isolato e protetto
- In sicurezza questo viene denominato: principio del minimo  $\sqrt{a}$ privilegio

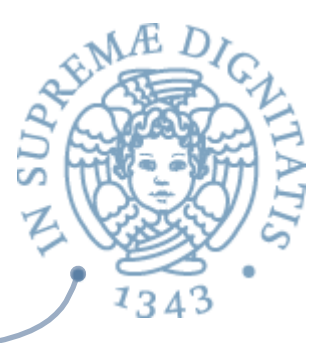

### Java (ma vale anche per C#)

- Sistemi di tipo statici
	- $\circ$  garantiscono memory safety (non si usa memoria non prevista)
- **EXECONTICOLER AND THE CONTICHLE STATE** 
	- o array index
	- o downcast
	- $\circ$  verifica degli accessi
- **Example Virtual machine** 
	- $\circ$  bytecode verification
- **Garbage collection**  $\sqrt{a}$ 
	- $\circ$  lo vediamo la prossima lezione
	- $\circ$  crittografia, autenticazione (lo vedrete in altri insegnamenti...)

*lo vediamo oggi*

## Controllo degli accessi

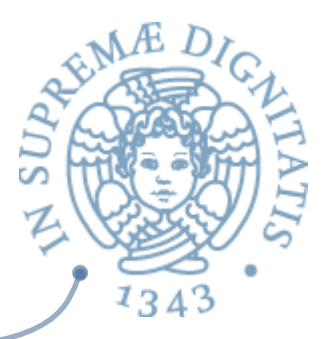

- Eornitori di servizio hanno livelli di sicurezza differenti (classico dei SO)
	- o www.l33t-hax0rs.com vs. www.java.sun.com (ci fidiamo?)
	- untrusted code vs trusted code
- $\sim$  Trusted code può invocare untrusted code
	- $\circ$  e.g. invocare una applet per visionare dei dati
- **EXECUR Untrusted code può invocare trusted code** 
	- $\circ$  e.g. la applet può caricare una font specifica
- Quali sono le politiche per il controllo degli accessi?  $\sqrt{a}$

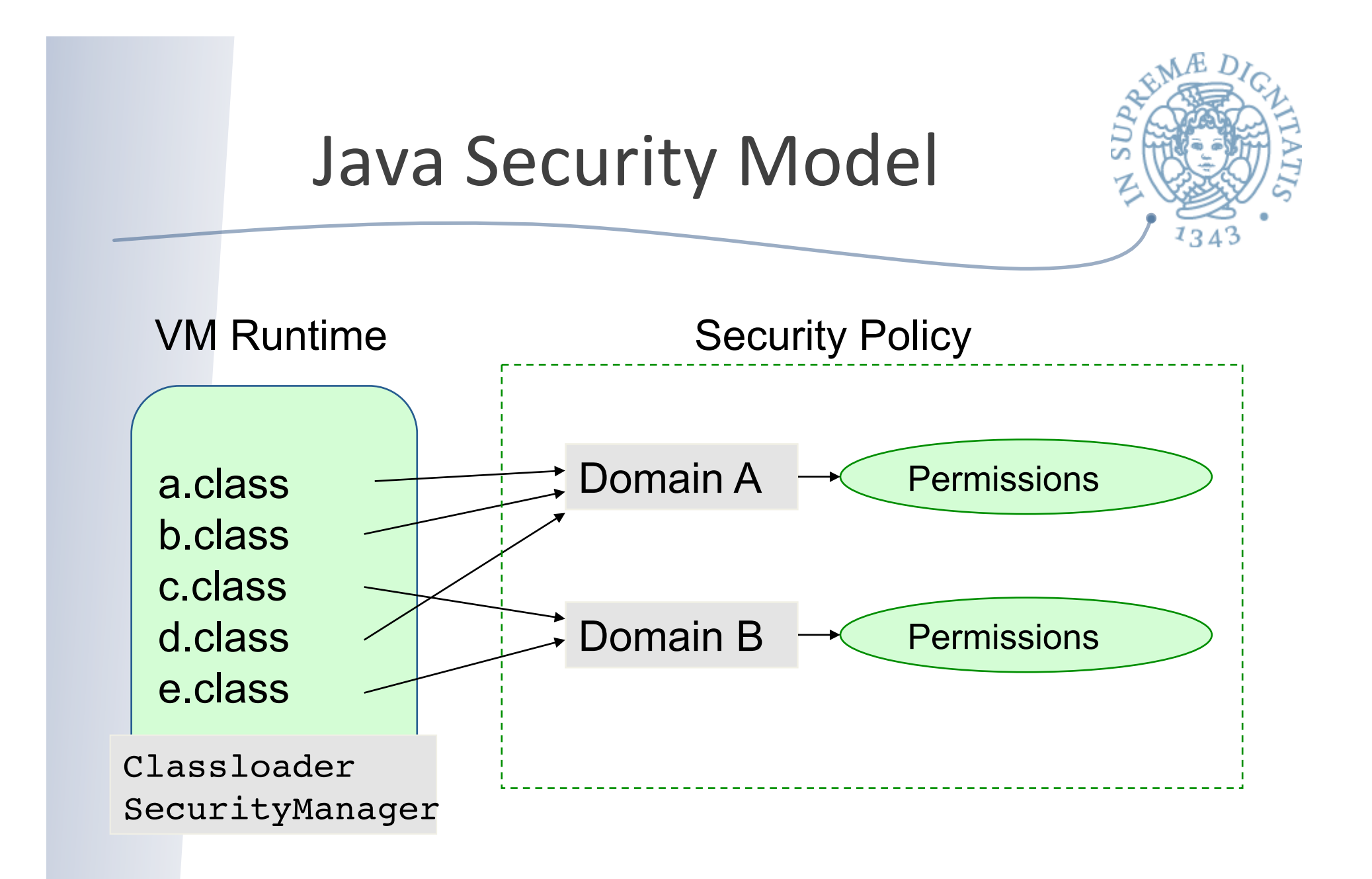

### I permessi in java

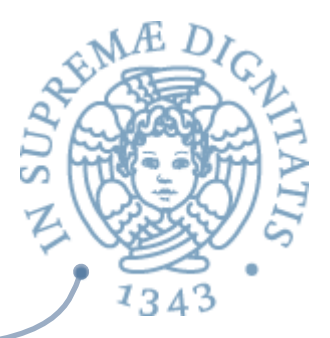

#### **Example 13 is a value security. Permission Class**

perm = new java.io.FilePermission("/tmp/abc","read");

java.security.AllPermission java.security.SecurityPermission java.security.UnresolvedPermission java.awt.AWTPermission java.io.FilePermission java.io.SerializablePermission java.lang.reflect.ReflectPermission java.lang.RuntimePermission java.net.NetPermission java.net.SocketPermission

…

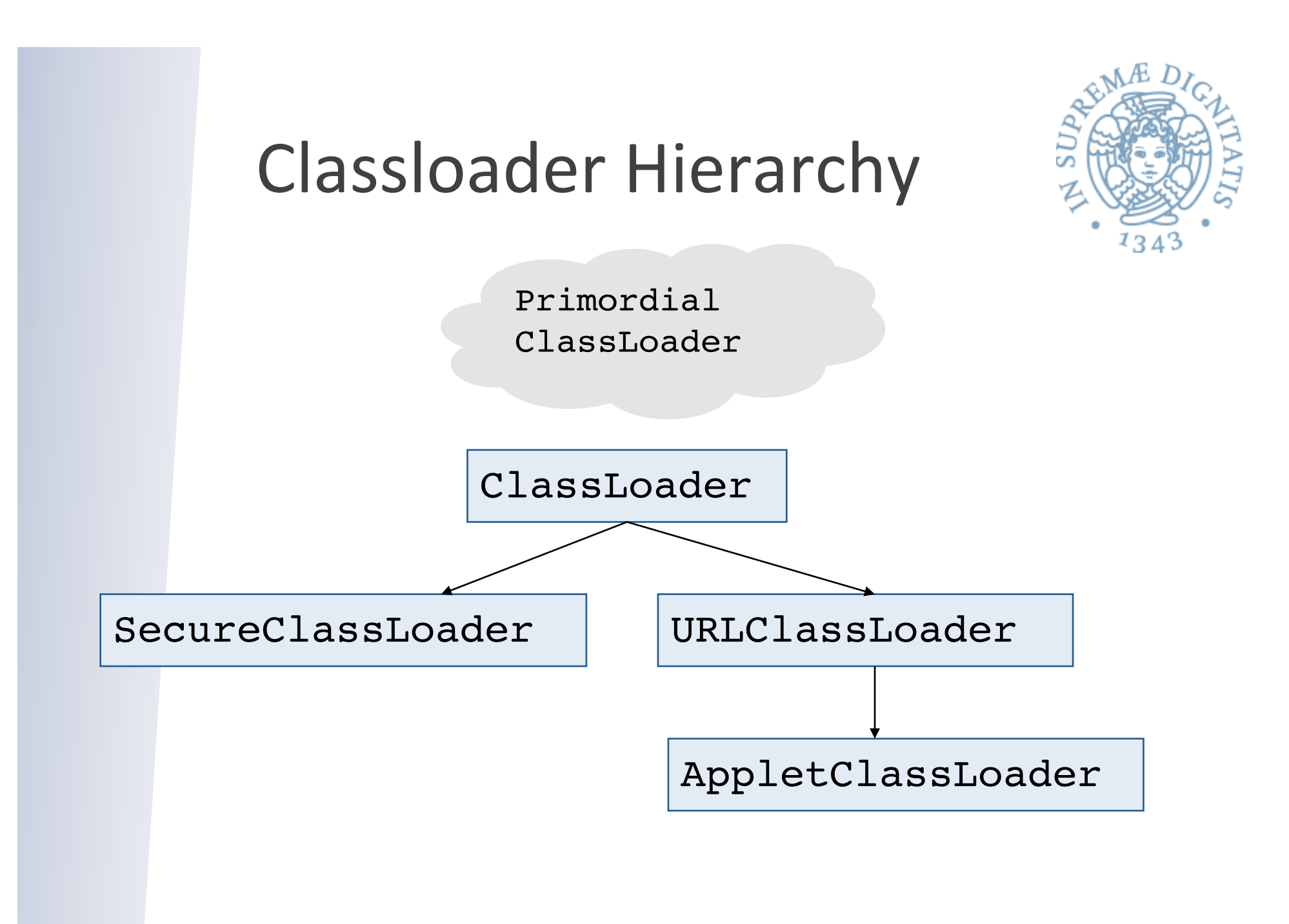

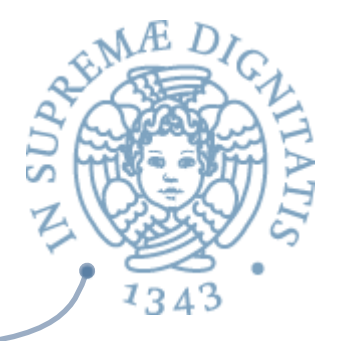

### Definizione dei privilegi

```
grant codeBase "http://www.l33t-hax0rz.com/*" { 
  permission java.io.FilePermission("/tmp/*", "read,write"); 
}
```

```
grant codeBase "file://$JAVA_HOME/lib/ext/*" { 
  permission java.security.AllPermission; 
}
```
…

}

```
grant signedBy "trusted-company.com" { 
  permission java.net.SocketPermission(…); 
  permission java.io.FilePermission("/tmp/*", "read,write");
```

```
Policy:
  $JAVA_HOME/lib/security/java.policy 
  $USER_HOME/.java.policy
```
### Trusted code

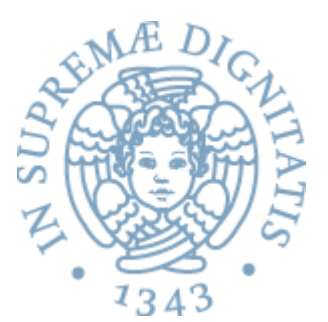

```
void fileWrite(String filename, String s) { 
  SecurityManager sm = System.getSecurityManager(); 
 if (sm != null) {
  FilePermission fp = new FilePermission(filename, "write");
   sm.checkPermission(fp); 
   /* … write s to file filename (native code) … */ 
  } else { 
   throw new SecurityException(); 
 } 
}
```

```
public static void main(…) { 
  SecurityManager sm = System.getSecurityManager(); 
 FilePermission fp = new FilePermission("/tmp/*","write,...");
  sm.enablePrivilege(fp); 
  UntrustedApplet.run(); 
}
```
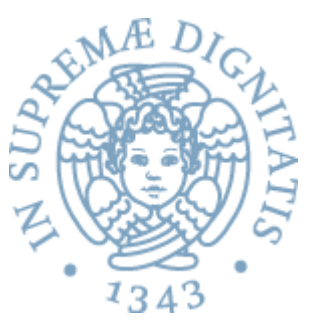

#### Applet scaricata http://www.l33t-hax0rz.com/

```
class UntrustedApplet { 
  void run() {
```
...

...

 } }

```
 ... 
   s.FileWrite("/tmp/foo.txt", "Hello!");
```

```
 s.FileWrite("/home/stevez/important.tex", "kwijibo");
```
## **Stack inspection**

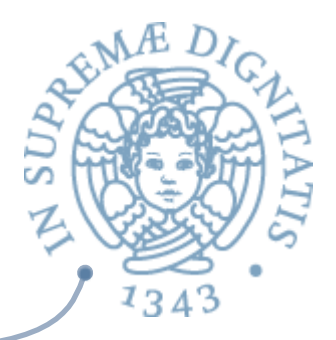

- **Record di attivazione sullo stack (stack frame nell** gergo di Java) sono annotati con il loro livello di privilegio e i diritti di accesso.
- stack inspection: una ricerca sullo stack dei record di attivazione con l'obiettivo di determinare se il metodo in testa allo stack ha il diritto di fare una determinata operazione
	- o **fail** se si trova un record di attivazione sullo stack che non ha i diritti di accesso
	- o **ok** se tutti i record hanno il diritto di effettuare l'operazione

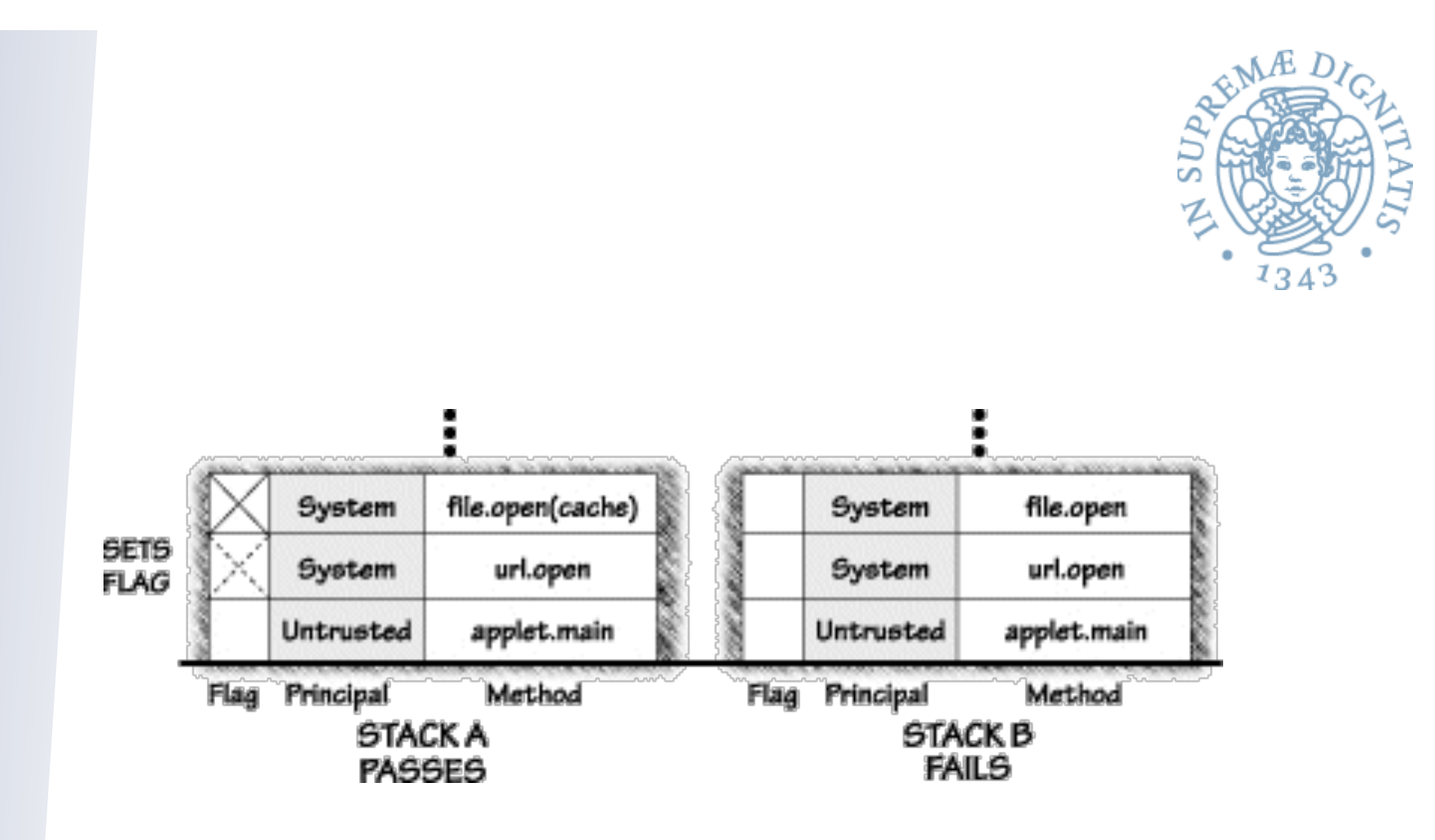

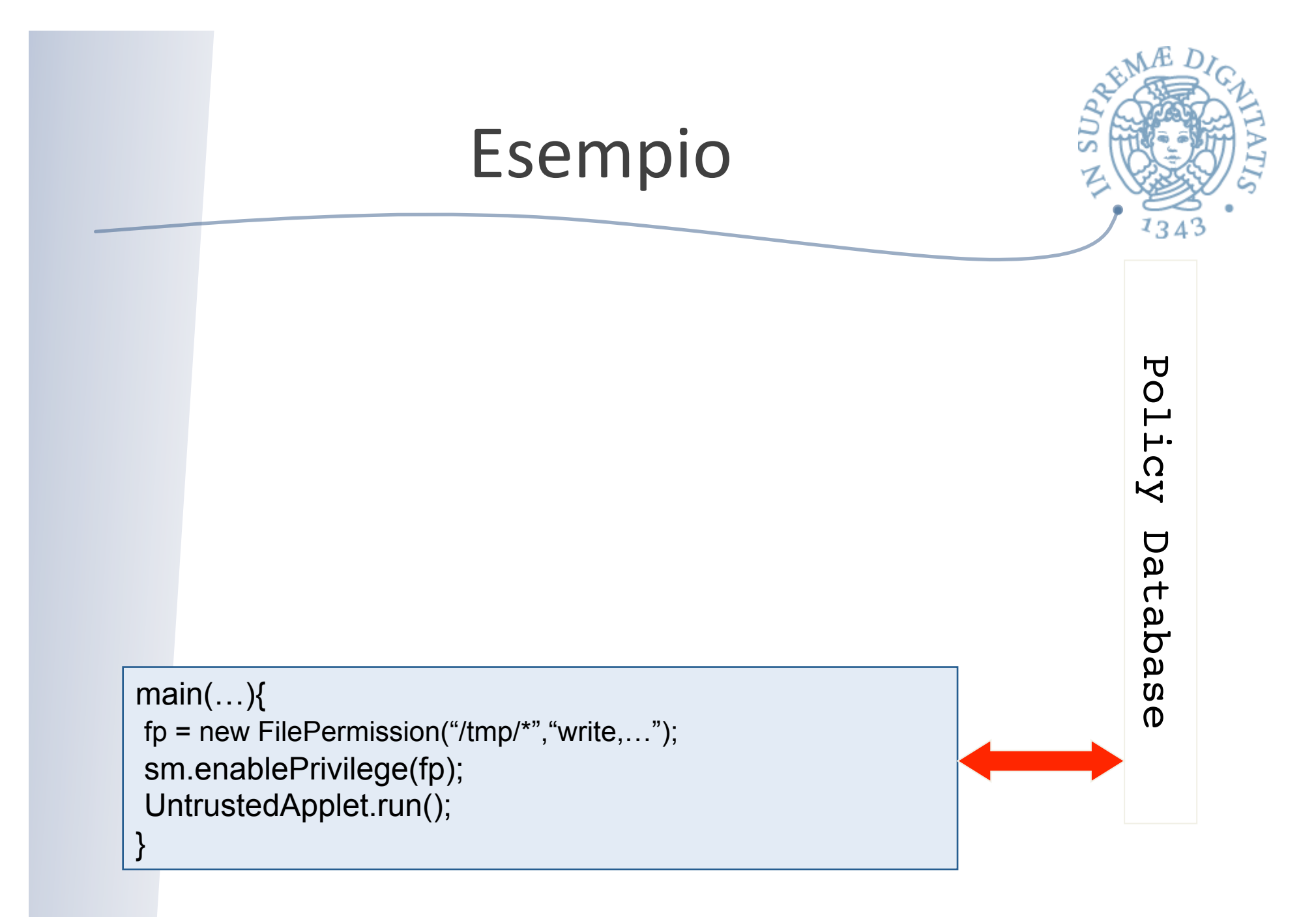

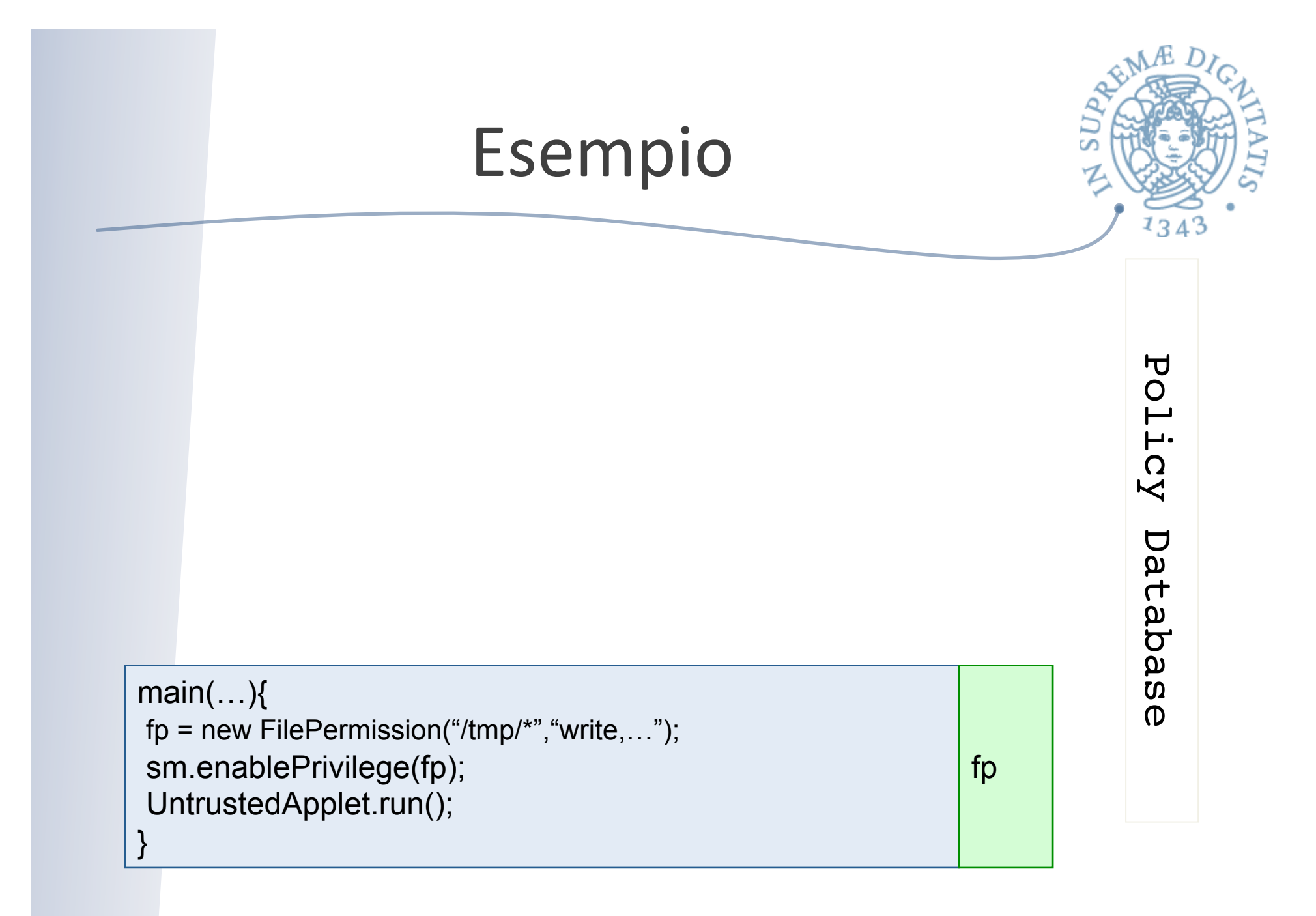

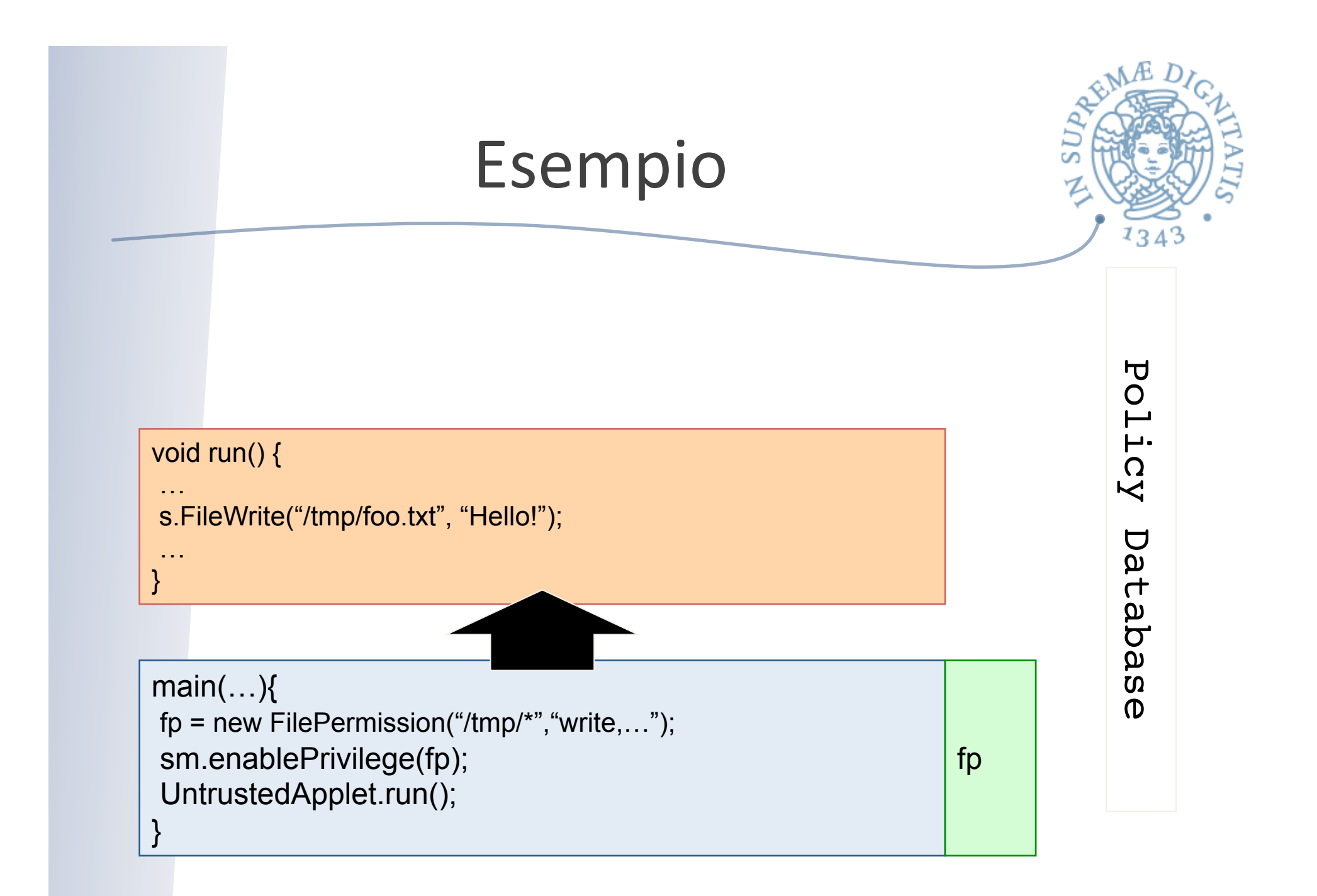

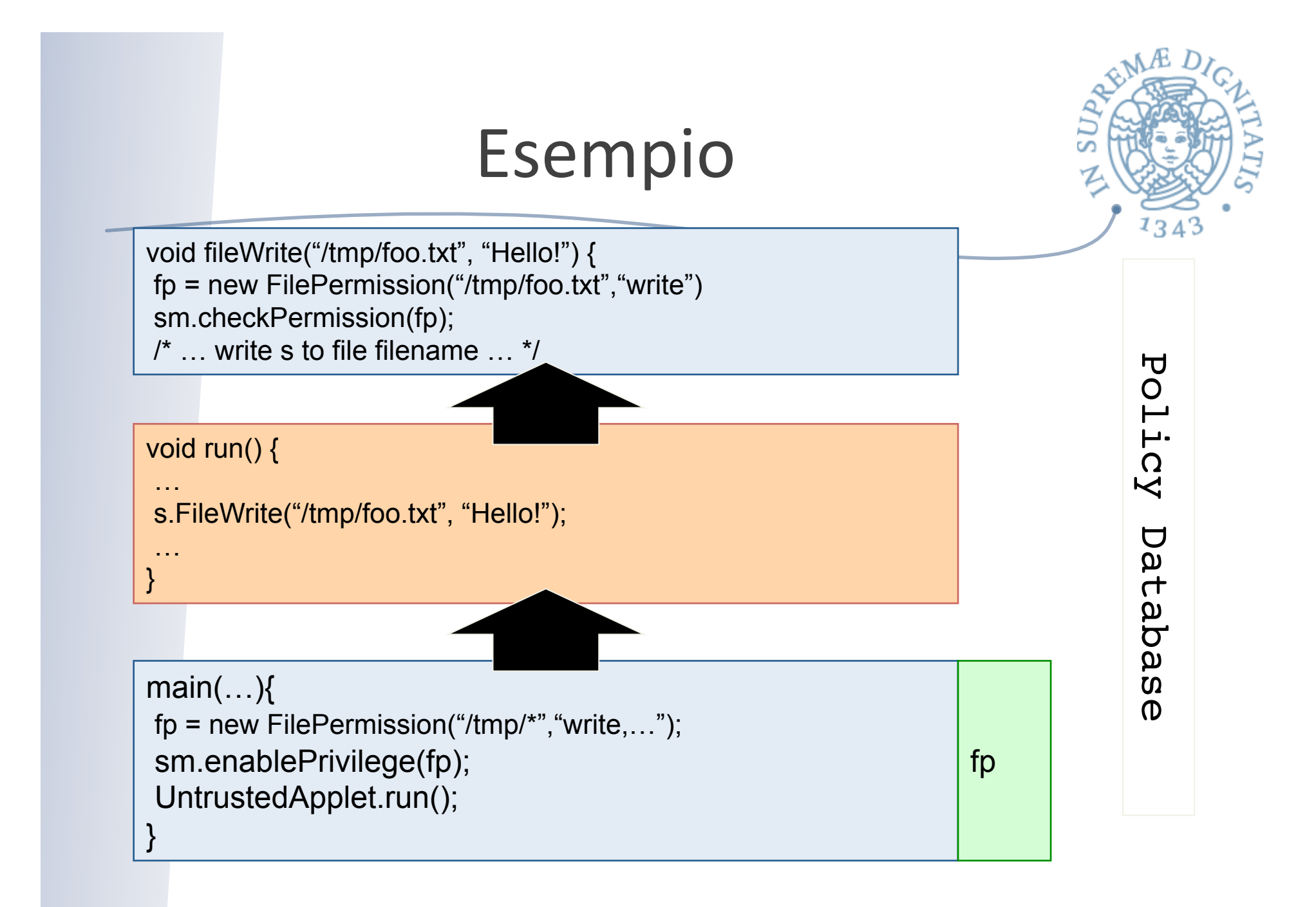

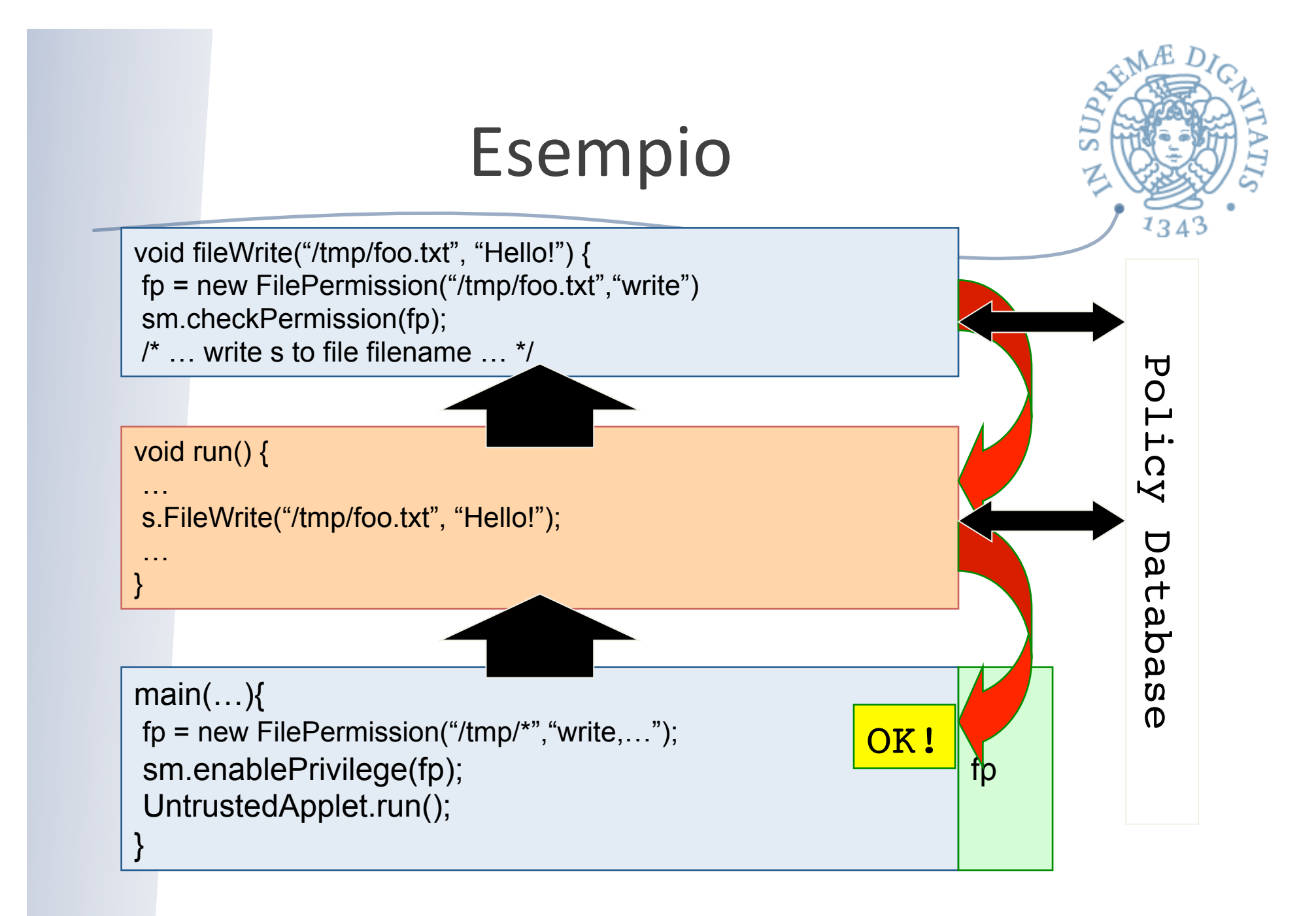

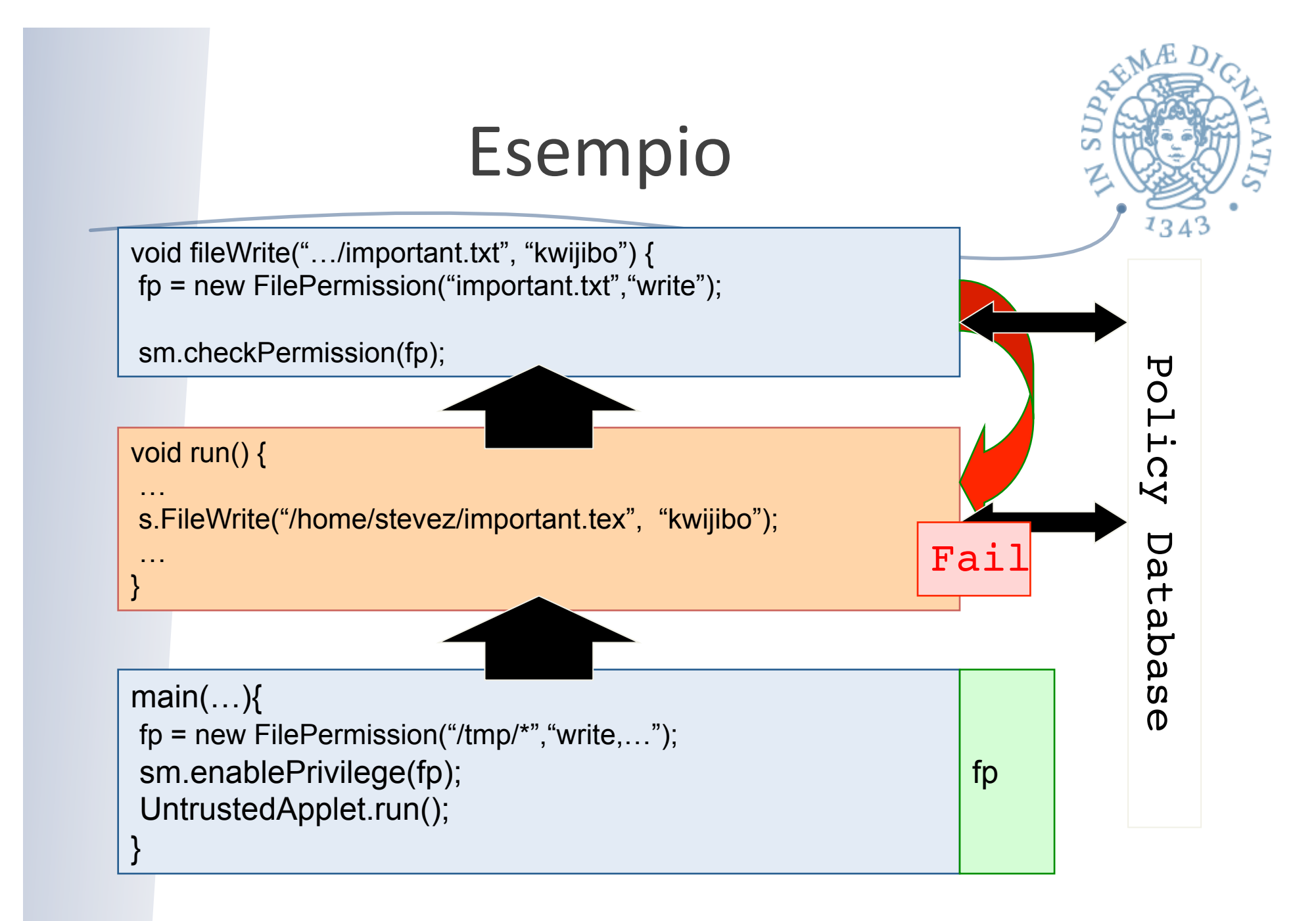
## **Stack Inspection Algorithm**

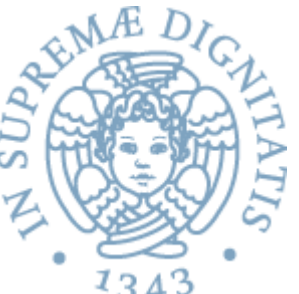

```
checkPermission(T) {
  // loop newest to oldest stack frame
  foreach stackFrame {
    if (local policy forbids access to T by class 
   executing in stack frame) throw ForbiddenException;
    if (stackFrame has enabled privilege for T)
      return; // allow access
    if (stackFrame has disabled privilege for T)
      throw ForbiddenException;
}
  // end of stack
```
}